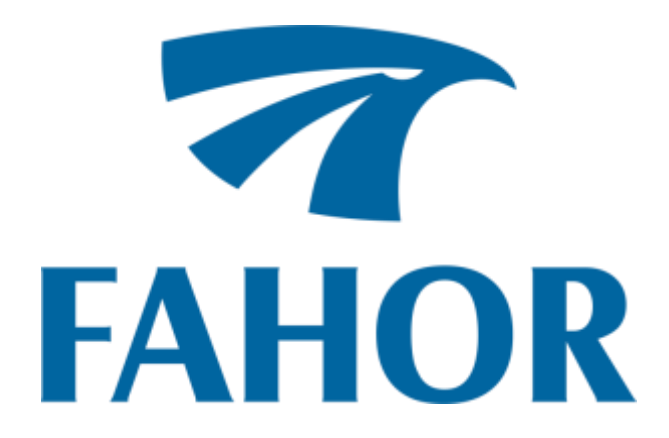

**Juliane Ziegler**

# **ANÁLISE DE VIABILIDADE ECONÔMICA E FINANCEIRA DE IMPLANTAÇÃO DE UMA CLÍNICA DE MEDICINA OCUPACIONAL NO MUNICÍPIO DE HORIZONTINA-RS**

**Horizontina/RS 2021**

**Juliane Ziegler**

# **ANÁLISE DE VIABILIDADE ECONÔMICA E FINANCEIRA DE IMPLANTAÇÃO DE UMA CLÍNICA DE MEDICINA OCUPACIONAL NO MUNICÍPIO DE HORIZONTINA-RS**

Trabalho Final de Curso apresentado como requisito parcial para a obtenção do título de Bacharel em Ciências Econômicas pelo Curso de Ciências Econômicas da Faculdade Horizontina (FAHOR).

**ORIENTADORA: Cássia Bordim Santi, Me**

**Horizontina/RS 2021**

## **FAHOR – FACULDADE HORIZONTINA CURSO DE CIÊNCIAS ECONÔMICAS**

**A Comissão Examinadora, abaixo assinada, aprova a monografia:**

**Análise de viabilidade econômica e financeira de implantação de uma clínica de medicina ocupacional no município de Horizontina-RS**

**Elaborada por:**

## **Juliane Ziegler**

como requisito parcial para a obtenção do grau de Bacharel em Ciências Econômicas

**Aprovado em: 01/12/2021**

**Pela Comissão Examinadora**

**Mestre. Cássia Bordim Santi Presidente da Comissão Examinadora - Orientador**

> **Mestre. Ivete Linn Ruppenthal FAHOR – Faculdade Horizontina**

**Mestre. Márcio Leandro Kalkmann FAHOR – Faculdade Horizontina**

**Horizontina/RS**

**2021**

## **DEDICATÓRIA**

Este trabalho é dedicado em especial aos meus pais, Lírio e Márcia, que sempre estiveram ao meu lado, e acreditaram em mim desde o início, são meus maiores exemplos.

#### **AGRADECIMENTOS**

Agradeço a todos que de alguma forma fizeram parte deste trabalho. Agradeço a minha orientadora Me. Cássia Bordim Santi, pelos ensinamentos, disponibilidade, dedicação e paciência. Agradeço a professora Ivete, ao professor Claudio pelas inúmeras ajudas ao longo deste trabalho. E também aos demais professores que contribuíram para a minha caminhada até aqui, meu muito obrigada.

*"Quando tudo tiver parecendo ir contra você, lembre-se que o avião decola contra o vento, e não a favor dele." [Henry Ford](https://www.pensador.com/autor/henry_ford/)*

#### **RESUMO**

O estudo de análise de viabilidade econômica e financeira é muito importante antes de abrir um empreendimento, analisando os cenários, os custos, despesas e riscos, pois o mercado é incerto e bastante competitivo. Dessa maneira, o objetivo desse trabalho é analisar a viabilidade econômica e financeira da implantação de uma clínica de medicina ocupacional no município de Horizontina/Rio Grande do Sul. A problemática visou a identificação da viabilidade econômica e financeira do empreendimento. Para este estudo os métodos de pesquisa utilizados foram exploratória e descritiva, e a abordagem dedutiva. Os métodos de procedimentos usados foram a pesquisa bibliográfica, e pesquisa de campo. Foi aplicado um questionário para análise de mercado, a fim de identificar se as empresas realizam os exames e onde os fazem. Em seguida foram levantados os investimentos, receitas e despesas. Após as análises das receitas e despesas do projeto, o resultado do VPL foi de R\$ 297.442,84, da TIR de 55% e o retorno do investimento de 2 anos. Desta forma foi possível concluir que o investimento é viável.

**Palavras-chave**: Empreendimento. Viabilidade econômica e financeira. Medicina ocupacional.

.

#### **ABSTRACT**

The study of economic and financial feasibility analysis is very important before opening a venture, analyzing the scenarios, costs, expenses and risks, because the market is uncertain and very competitive. Thus, the objective of this work is to analyze the economic and financial feasibility of setting up an occupational medicine clinic in the city of Horizontina/Rio Grande do Sul. The problematic aimed at identifying the economic and financial feasibility of the enterprise. For this study the research methods used were exploratory and descriptive, and the deductive approach. The procedure methods used were bibliographic research, and field research. A questionnaire was applied for market analysis, in order to identify if and where the companies perform the exams. Then the investments, revenues, and expenses were surveyed. After the analyses of the project's revenues and expenses, the NPV result was R\$ 297,442.84, the IRR was 55% and the return on investment was 2 years. This way it was possible to conclude that the investment is viable.

*Keywords: Enterprise. Economic and financial viability. Occupational medicine*.

*.*

## **LISTA DE ILUSTRAÇÕES**

## **Figuras**

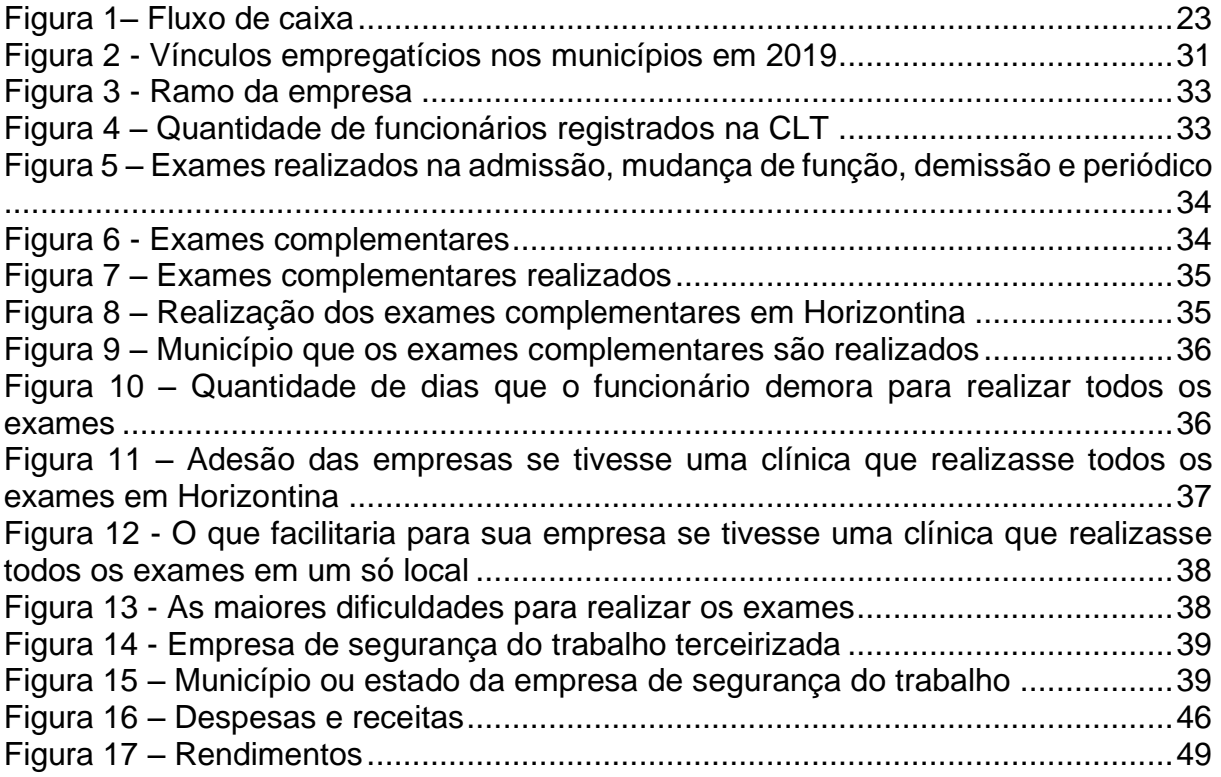

## **Quadros**

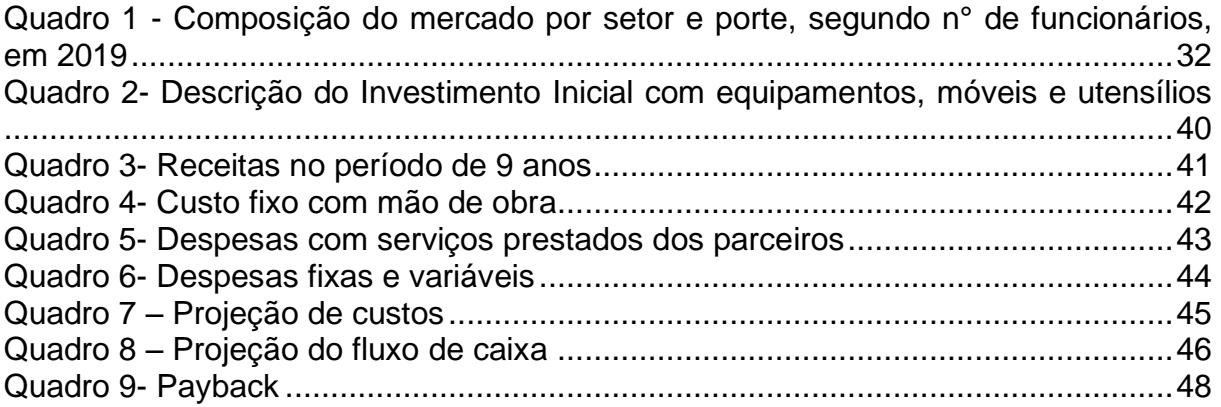

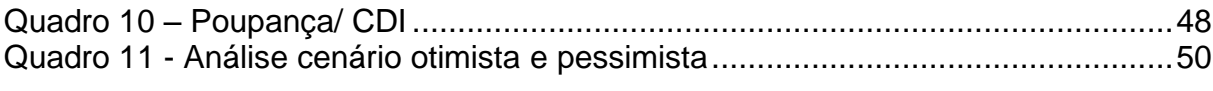

## **SUMÁRIO**

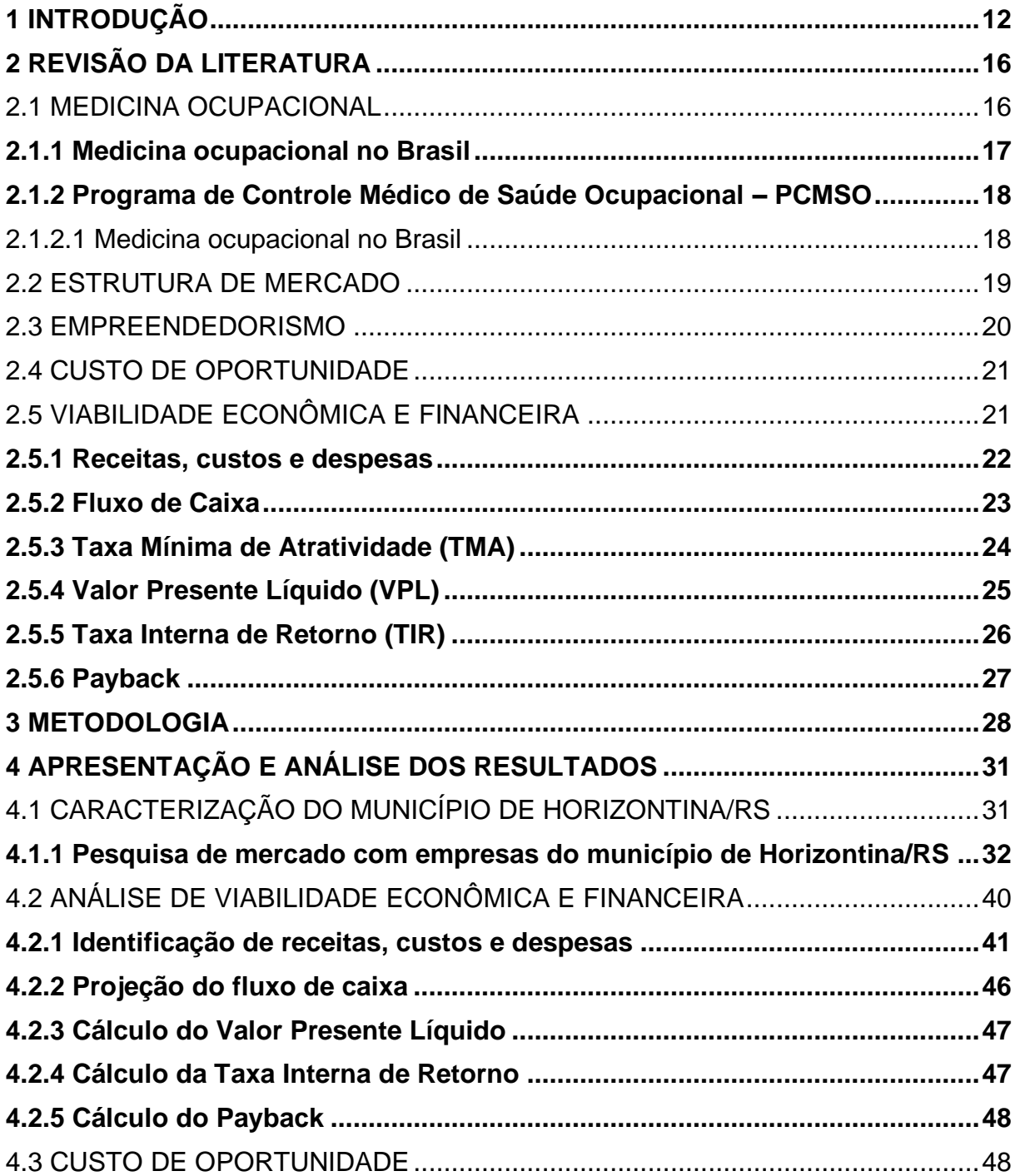

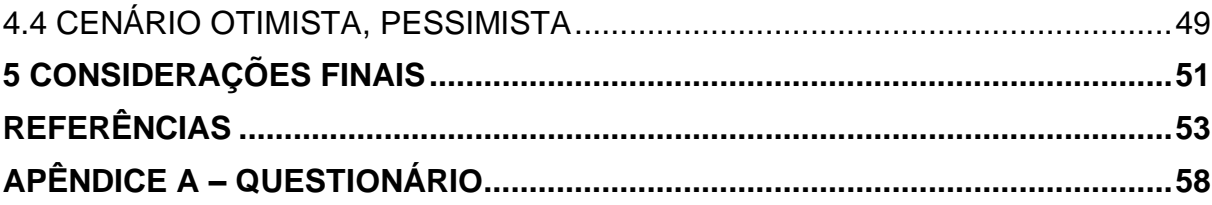

#### <span id="page-12-0"></span>**1 INTRODUÇÃO**

A análise de viabilidade econômica e financeira de um projeto é muito importante, tanto para a abertura de uma empresa, quanto para a expansão e investimentos em equipamentos, independente do ramo de atividades (SEBRAE, 2019). É de suma importância avaliar a viabilidade em diferentes cenários, do otimista ao pessimista.

Todo o empreendimento precisa ser planejado, pois o mercado é instável e também competitivo. Neste sentido, a ausência de uma análise de viabilidade econômica e financeira pode gerar prejuízos econômicos à empresa e, consequentemente, aos seus funcionários. Segundo o SEBRAE (2017), em um estudo realizado em 2013, mostrou que 24,4% das empresas encerram suas atividades com menos de dois anos de existência. E esse percentual pode chegar a 50% nos estabelecimentos com menos de quatro anos.

A análise de viabilidade econômica e financeira é um processo que envolve uma série de estudos sobre o mercado, com o objetivo de avaliar se o investimento em uma determinada atividade é viável ou não. A viabilidade econômica analisa as vantagens e benefícios do projeto, avaliando como está o projeto em relação a outras oportunidades com risco igual ou menor, para identificar se a rentabilidade é atrativa ou não. Já a viabilidade financeira analisa verticalmente o investimento e a potencial lucratividade do projeto (REIS, 2018a).

Para os municípios, a abertura de novas empresas é muito importante para a geração de renda e novos campos de trabalho que beneficiam a população movimentando a economia. Atualmente, no município de Horizontina, tem-se uma carência em relação à medicina ocupacional. No município em estudo não há uma clínica que realize todos os exames laborais exigidos pela legislação trabalhista. Os trabalhadores precisam se deslocar para diversas clínicas na cidade e, em alguns casos é necessário se deslocar para municípios vizinhos para concluir os exames ocupacionais, a exemplo de Três de Maio e Santa Rosa. Isto implica em um atraso no início das atividades, bem como, despesas ao contratante.

Neste sentido, o tema deste estudo é a análise de viabilidade econômica e financeira para implantação de uma clínica de Medicina Ocupacional no município de Horizontina/RS.

A Medicina Ocupacional também é conhecida como Medicina do Trabalho, sendo uma área da medicina responsável por cuidar da saúde do trabalhador e do local de trabalho, apontando não somente a prevenção de doenças e dos acidentes de trabalho, mas promove a elevação da saúde e da qualidade de vida do colaborador. A segurança no ambiente de trabalho incide no desempenho do trabalhador e em sua produtividade (DEBIAGI, 2015).

A Medicina do Trabalho a cada dia ganha em importância, tanto para a empresa quanto para o empregado. Através dos exames realizados promove-se a prevenção da saúde, a redução de ausências e acidentes, garantindo a empresa que o funcionário está apto para a função que irá desempenhar e em cumprimento à legislação trabalhista.

Toda empresa que contrata um funcionário obrigatoriamente deve realizar os exames ocupacionais para efetivar o ingresso. Dependendo da atividade, o colaborador precisa realizar somente o exame clínico para funções mais administrativas. No entanto, quando a função expõe o trabalhador a riscos são necessários exames complementares, sendo audiometria<sup>1</sup>, eletrocardiograma<sup>2</sup>, eletroencefalograma<sup>3</sup>, espirometria<sup>4</sup> entre outros, dependendo da exposição do colaborador ao risco.

Considerando o tema de estudo, o problema desta pesquisa é "qual a viabilidade econômica e financeira de implantação de uma clínica de medicina ocupacional no município de Horizontina?"

De acordo com a Consolidação das Leis do Trabalho [\(CLT\)](http://www.guiatrabalhista.com.br/tematicas/clt.htm), as empresas são obrigadas a realizar os exames médicos ocupacionais na [admissão,](http://www.guiatrabalhista.com.br/guia/admissao.htm) periodicamente (anual ou bianual), na mudança de função e na demissão. Caso os exames não sejam realizados quando necessário, a empresa fica sujeita à multa em caso de fiscalizações.

<sup>&</sup>lt;sup>1</sup> A Audiometria é um exame especial para os trabalhadores que desempenham atividades em locais cuja pressão sonora, identifica eventuais perdas de audição do empregado.

<sup>2</sup> O eletrocardiograma (ECG) é um exame que capta e avalia as ondas elétricas emitidas pelo coração por meio de eletrodos, identificando anomalias.

<sup>&</sup>lt;sup>3</sup> O eletroencefalograma (EEG) é um exame que avalia as ondas cerebrais.

<sup>4</sup> A espirometria e um exame que mensura a quantidade e a velocidade de ar que o empregado é capaz de inspirar e expirar (RODRIGUES, 2020).

Em municípios pequenos, a exemplo de Horizontina, há uma escassez de especialistas em Medicina do Trabalho e clínicas que realizem os exames necessários, dificultando muitas vezes a contratação nos trâmites legais e/ou o trabalho imediato. Neste contexto, ter no município uma clínica que realize todos os exames em um só local, facilitaria o processo de contratação de acordo com as normas da CLT, promoveria uma economia de tempo e recursos financeiros, bem como, diminuiria os desgastes físicos e emocionais presentes na ocasião. A criação desta clínica poderia beneficiar as empresas locais e até regionais, que também sofrem com essa escassez de serviços.

Desta forma, este estudo justifica-se por demonstrar a importância de se fazer uma análise de viabilidade econômica e financeira antes de abrir o próprio negócio, buscando analisar os investimentos, despesas, custos e receitas em diferentes cenários.

Assim sendo, o objetivo geral deste estudo foi analisar a viabilidade econômica e financeira da implantação de uma clínica de Medicina Ocupacional no município de Horizontina/RS. Para atingir o objetivo geral do estudo, foram elaborados os objetivos específicos:

- a) Realizar pesquisa com empresas do município de Horizontina/RS, verificando se as mesmas realizam os exames ocupacionais e onde os fazem;
- b) Identificar receitas, custos e despesas;
- c) Projetar o fluxo de caixa;
- d) Calcular o Valor Presente Líquido e a Taxa Interna de Retorno;
- e) Determinar o tempo de retorno do investimento;
- f) Apresentar a viabilidade econômica do projeto.

Esta monografia está estruturada em quatro capítulos, sendo que no primeiro capítulo está inserida a introdução do estudo, contendo o tema, o problema de pesquisa, a justificativa, o objetivo geral e os objetivos específicos. No segundo capítulo consta a revisão da literatura, onde estão destacados referenciais da história da Medicina Ocupacional, o empreendedorismo, a importância da análise de viabilidade econômica e seus indicadores para avaliar o projeto. No terceiro capítulo está evidenciada a metodologia de pesquisa utilizada no desenvolvimento do estudo. No quarto capítulo foram desenvolvidos os cálculos da viabilidade econômica e financeira, bem como, a apresentação dos resultados da pesquisa de campo. E, por fim, constam as considerações finais.

#### <span id="page-16-0"></span>**2 REVISÃO DA LITERATURA**

O referencial teórico da presente pesquisa foi estruturado em cinco tópicos principais: medicina ocupacional, estrutura de mercado, empreendedorismo, custo de oportunidade e viabilidade econômica e financeira.

#### <span id="page-16-1"></span>2.1 MEDICINA OCUPACIONAL

Segundo Camisassa (2020) a medicina do trabalho surgiu durante a Revolução Industrial na Inglaterra, nesse período muitas mulheres e crianças trabalhavam nas fábricas em péssimas condições de trabalho e todos eram submetidas a jornadas de trabalho exaustivas. Naquele período começaram os primeiros movimentos contra as péssimas condições de trabalho e ambientes insalubres.

De acordo com Sousa e Minichello (2014), o italiano Bernardino Ramazzini foi considerado o pai da medicina do trabalho, publicou o livro em 1700 *De Morbis Artificum Diatriba* "As Doenças dos Trabalhadores". A frase mais conhecida de Bernardino é "É melhor prevenir do que curar", atualmente é citado a fim de demonstrar a importância da prevenção dos problemas, tendo em vista a qualidade de vida do trabalhador nas atividades de suas funções laborais.

Segundo Aquino (2014), devido a confusão que havia se formado na capital, o Parlamento Britânico decidiu criar um comitê de investigação para avaliar as reais condições de trabalho nas fábricas. Em 1802, foi criada a "Lei da Saúde e Moral dos Aprendizes", que foi a primeira lei de proteção aos trabalhadores. Ela estabelecia uma jornada de trabalho de 12 horas diárias, proibia o turno noturno e obrigava a ventilação nas fábricas.

Conforme Alvarenga (2008), logo após a Primeira Guerra Mundial em 1919, foi criada a Organização Internacional do Trabalho (OIT), que apresentou como objetivos promover a justiça social e, em particular, respeitar os direitos humanos no mundo do trabalho.

Devido à evolução dos processos industriais, as condições de trabalho continuavam ruins. Então, o governo Britânico nomeou em 1830 o médico Robert Baker, como inspetor médico das fábricas. Surgiu o primeiro serviço médico

ocupacional no mundo. Mesmo com esse serviço em funcionamento, somente em 1833 é que as condições de trabalho começaram a melhorar, pois os empresários ainda continuavam a resistir (AQUINO, 2014).

#### <span id="page-17-0"></span>**2.1.1 Medicina ocupacional no Brasil**

Segundo a ANAMT (2017), no Brasil em 1921, foi criada a Inspeção do Trabalho, centrada no Rio de Janeiro. Com a reforma constitucional de 1926, estabeleceu-se a competência da União para legislar sobre o assunto. E em 1931, durante o governo Getúlio Vargas, foi criado o Departamento Nacional do Trabalho, com a função de fiscalizar o cumprimento de leis sobre acidentes laborais, jornada, férias, organização sindical e trabalho de mulheres e menores.

A revolução industrial no Brasil ocorreu mais tarde, começou por volta de 1930, quando o país estava passando o desenvolvimento transformando a economia agrária para industrial. Nesse período o presidente Getúlio Vargas, iniciou o processo de direitos trabalhistas individuais e coletivos, criando a CLT em 1943 (INBRAEP,2017).

De acordo com INBRAEP (2017) fatos que marcaram o desenvolvimento da segurança e medicina do trabalho no Brasil:

1919 - Foi criada a Lei de acidentes de trabalho, tornando compulsório o seguro contra o risco profissional;

1923 – Criação da caixa de aposentadorias e pensões para os empregados das empresas ferroviárias, marco da previdência social;

1930 – Criação do ministério do trabalho, indústria e comércio, atual MTPS:

1943 – Foi Criada a consolidação das leis do trabalho, CLT, que trata da segurança e saúde do trabalho no título II, capítulo V do artigo 154 ao 201;

1966 – Criação da fundação Jorge do Duprat Figueredo de segurança e medicina do trabalho – FUNDACENTRO, que trabalha em pesquisa científica e tecnológica relacionada à segurança e a saúde dos trabalhadores;

1978 – Criação das normas regulamentadoras (NR).

De acordo com Hallan (2020), as Normas Regulamentadoras definem os requisitos técnicos de segurança e saúde que precisam ser adotados em todos os ambientes e atividades profissionais, promovendo a segurança e saúde ocupacional, prevenindo danos e acidentes.

Segundo Ritti e Pinto (2008, p.12), "embora já tivéssemos como experiência o processo de industrialização de outros países, passamos pelos mesmos problemas. Em 1970, o Brasil era o campeão mundial de acidentes de trabalho".

#### <span id="page-18-0"></span>**2.1.2 Programa de Controle Médico de Saúde Ocupacional – PCMSO**

Aquino (2014, p.83) afirma que "O PCMSO está descrito na Norma Regulamentadora 7 e tem por objetivo a promoção e preservação da saúde dos trabalhadores". Os exames ocupacionais são exames médicos realizados por um médico do trabalho com objetivo de identificar se a ocupação do indivíduo lhe causou algum tipo de problema à saúde (BARROS, 2020).

Segundo Guia Trabalhista (2021), o PCMSO deve incluir a realização obrigatória dos exames médicos:

Admissional: deverá ser realizado antes que o trabalhador assuma suas atividades;

Periódico: de acordo com os intervalos mínimos de tempo abaixo discriminados de acordo com a condição do trabalhador. – Trabalhadores expostos a riscos ou situações de trabalho que provoquem ou causem doença ocupacional e os portadores de doenças crônicas: 1 vez ano ou antes, a critério do médico, ou por negociação coletiva; – demais trabalhadores: anual para menores de 18 anos e maiores de 45 anos, e a cada 2 anos para trabalhadores entre 18 e 45 anos;

Retorno ao trabalho: deverá ser realizada obrigatoriamente no primeiro dia da volta ao trabalho de trabalhador ausente por período igual ou superior a 30 (trinta) dias por motivo de doença ou acidente, de natureza ocupacional ou não, ou parto;

Mudança de função: será obrigatoriamente realizada antes da data da mudança;

Demissional: será obrigatoriamente realizada em até 10 (dez) dias contados a partir do término do contrato, desde que tenha sido realizado há mais de 135 dias (empresas de grau de risco 1 e 2) e 90 dias (empresas de grau de risco 3 e 4).

#### <span id="page-18-1"></span>**2.1.2.1 Medicina ocupacional no Brasil**

De acordo com Morsch (2018) além dos exames básicos, a legislação

trabalhista prevê outros complementares, que são definidos de acordo com a função e riscos aos quais o trabalhador está exposto. Os principais exames são:

Audiometria: é realizado para monitorar, em especial, trabalhadores expostos a níveis de pressão sonora elevados;

Espirometria: esse exame mostra a capacidade dos pulmões do trabalhador, para detectar doenças em funcionários que atuam na mineração e outras atividades nas quais ficam expostos a poeiras;

Radiografias: são como fotografias de partes internas do organismo, obtidas com o auxílio de radiação ionizante, são utilizadas mundialmente no reconhecimento de doenças como pneumoconioses – patologias ocupacionais provocadas pela inalação de poeiras minerais, como amianto e sílica;

Eletrocardiogramas: a saúde do coração é fundamental para que o trabalhador realize qualquer atividade. ECG pode mostrar alterações nas válvulas, veias, artérias e nos batimentos cardíacos, prevenindo grandes eventos como o infarto do miocárdio;

Eletroencefalogramas: esse exame auxilia no diagnóstico de males neurológicos e distúrbios da consciência;

Acuidade Visual: é a capacidade de enxergar com nitidez objetos, cores e pessoas, a partir de diferentes distâncias. O teste garante a realização de atividades de maneira segura, evitando acidentes devido a uma visão prejudicada;

Exames Laboratoriais: são os exames básicos de sangue, realizados durante a maioria dos *check ups* de saúde. Glicemia, triglicérides e colesterol estão entre os principais.

#### <span id="page-19-0"></span>2.2 ESTRUTURA DE MERCADO

Para Vasconcellos e Garcia (2001) a estrutura de mercado depende basicamente de três aspectos: o número de empresas que compõem esse mercado, o tipo do produto e se existem ou não barreiras ao acesso de novas empresas nesse mercado.

Segundo Pinho, Vasconcellos e Toneto Junior (2012, p. 167) "Existem quatro formas básicas de mercado":

a. Concorrência perfeita em que o número de empresas no mercado é muito grande, todas vendendo um produto idêntico (homogêneo), e sem barreiras à entrada de empresas e consumidores;

b. Monopólio, caracterizado pela existência de uma única empresa atuando no mercado, de modo que seu produto não tem similar próximo;

c. Oligopólio, em que um pequeno número de empresas domina o mercado com produtos idênticos e diversificados.

d. Concorrência monopolística (ou concorrência imperfeita), caracterizada pela situação em que são muitas as empresas atuando em um segmento de mercado, com produtos parecidos, mas não idênticos (existe alguma diferenciação); a entrada de novas empresas é livre, mas uma nova empresa não produzirá exatamente o mesmo produto de sua concorrente.

"As classificações mais simples de estruturas de mercado fundamentam-se apenas no número de agentes envolvidos em cada um dos dois lados – o da procura e o da oferta" (ROSSETTI, 2016, p. 416).

#### <span id="page-20-0"></span>2.3 EMPREENDEDORISMO

Para Kuratko (2016, p. 4) "A palavra "empreendedor" é derivada do Francês "entreprendre", que significa "empreender" ou "alcançar". Empreendedor é aquele que se compromete a organizar, gerenciar e assumir os riscos de um negócio". O autor destaca que o empreendedorismo é uma metodologia de visão, mudança, e demanda uma energia para a criação e desenvolvimentos de ideias inovadoras e soluções.

De acordo com Lemes Júnior e Pisa (2019, p. 3) "A teoria econômica entende o empreendedorismo como fator essencial ao crescimento e desenvolvimento econômico, atribuindo relevância à atuação do empreendedor e seu consequente impacto na economia de um país".

Para Hisrich, Peters e Shepherd (2014, p. 26) o empreendedorismo:

Tem uma função importante na criação e no crescimento dos negócios, assim como no crescimento e na prosperidade de nações e regiões. Esses resultados em larga escala podem ter princípios um tanto modestos, pois as ações empreendedoras começam no ponto em que uma oportunidade lucrativa encontra um indivíduo empreendedor.

Dornelas (2020, p. 6) afirma que "O empreendedorismo se mostrou um grande aliado do desenvolvimento econômico, pois deu suporte à maioria das inovações que promovem esse desenvolvimento." Para ele as nações desenvolvidas têm buscado dar uma atenção exclusiva as iniciativas empreendedoras, por compreender que são a base do crescimento econômico, da geração de emprego e renda.

O empreendedorismo está ligado a atitude, a postura pessoal e como o indivíduo se comporta diante das situações com que lida no seu dia a dia. Para ser empreendedor a pessoa precisa ter atitude, estar focados nos resultados sempre buscando inovações e transformando ideias em ação (TAJRA, 2019).

#### <span id="page-21-0"></span>2.4 CUSTO DE OPORTUNIDADE

Segundo Vasconcellos e Garcia (2001, p. 70) os custos de oportunidades são "custos implícitos, que não envolvem desembolso monetário. Representam os valores dos insumos que pertencem à empresa e são usados no processo produtivo".

De acordo com Camloffski (2014, p. 71) o termo custo de oportunidade referese:

> Ao rendimento que seria obtido com a segunda melhor opção de investimento disponível. Quando falamos sobre análise de investimentos, pressupõe-se que nunca há́ apenas uma única oportunidade de investimento, pois, mesmo que não haja outros projetos em questão no mercado produtivo, sempre há a possibilidade de investir o dinheiro no mercado financeiro. Sendo assim, as oportunidades de investimento devem ser comparadas entre si e aquela com rentabilidade projetada superior deve ser selecionada.

Para Assaf Neto e Lima (2017, p. 149); "Um custo de oportunidade retrata quanto uma pessoa (empresa) sacrificou de remuneração por ter tomado a decisão de aplicar seus recursos em determinado investimento alternativo, de risco semelhante".

Conforme Gitman (2010) os custos de oportunidade são fluxos de caixa que poderiam ser concretizados por meio do melhor uso alternativo de um ativo pertencente à empresa. Representam fluxos de caixa que não serão realizados por causa do emprego do ativo no projeto sugerido. Alguns custos de oportunidade devem ser incluídos como saídas de caixa ao determinar os fluxos de caixa incrementais de um projeto.

#### <span id="page-21-1"></span>2.5 VIABILIDADE ECONÔMICA E FINANCEIRA

Segundo SEBRAE (2019, p.4) estudo da viabilidade econômica e financeira é:

Uma das etapas mais importantes do plano de negócio, que é por sua vez um guia que ajuda o empreendedor na busca de informações detalhadas sobre o ramo de atuação, produtos e serviços a serem oferecidos, bem como possíveis clientes, concorrentes, fornecedores e, principalmente, sobre os pontos fortes e fracos, contribuindo com isso para responder a seguinte pergunta: vale a pena abrir, manter ou ampliar o negócio?.

De acordo com Camloffski (2014) em um mundo globalizado, com empresas buscando novas inovações tecnológicas, e meios de se destacar no mercado, a concorrência aumentando a cada dia, a análise da viabilidade financeira dos investimentos é essencial para os gestores analisarem antes da alocação dos recursos financeiros.

Hoji (2017, p.382) afirma que a análise de viabilidade de um projeto "é feita com base em fluxo de caixa gerado pelo projeto, mas outros aspectos (legais, administrativos, mercadológicos etc.) também devem merecer análises cuidadosas".

Diz-se que um projeto de investimentos tem viabilidade econômica quando consegue-se demonstrar, através de um dos métodos da análise de investimentos, que o projeto agrega mais valor à empresa do que outras oportunidades, de igual risco ao projeto (ZOT; CASTRO, 2015).

#### <span id="page-22-0"></span>**2.5.1 Receitas, custos e despesas**

"As receitas, na maioria dos casos, são o programa de produção multiplicado pelo preço de mercado dos produtos, obtido no estudo de mercado" (CASAROTTO FILHO, 2016, p. 159). Segundo SENAI-RS (2003, p. 14) "O cálculo das receitas depende diretamente do programa de produção, isto é, da previsão de quanto será produzido e vendido pela unidade de produção, assim como dos preços que terão os produtos no mercado".

Para Assaf Neto e Lima (2017, p. 172) as receitas "representam as entradas de caixa periódicas de recebimentos de vendas atribuíveis diretamente a um projeto de investimento, que serão acrescidos aos resultados operacionais da empresa (receitas incrementais de vendas)".

De acordo com Silva (2017) a despesa representa o consumo de um bem ou de um serviço, relativo ao processo de geração de receita, a mesma provoca a redução do patrimônio líquido da empresa e levam à saída atual de caixa. Para Gomes (2013) os custos são aquisição de bens e serviços com o objetivo final de colocar os bens e serviços à venda. E as despesas são custos e pagamentos efetuados ou compromissados relacionados as vendas ocorridas.

Para Vasconcellos e Garcia (2001, p. 71) "A definição contábil de custos são os gastos associados ao processo de fabricação de produtos e despesas são associadas ao exercício social e alocadas para o resultado geral do período." O autor destaca que os custos são divididos em diretos e indiretos, onde os custos diretos são os salários da mão de obra direta, custo de matéria prima e componentes, e gastos coerentes com estoque de capital, tais como energia, manutenção e componentes, já os custos indiretos referem-se aos salários da administração aluguel do prédio, depreciação de equipamento e instalação.

#### <span id="page-23-1"></span>**2.5.2 Fluxo de Caixa**

O fluxo de caixa é uma ferramenta de análise para uma boa gestão financeira, possibilitando identificar a visão de curto, médio e longo prazo das entradas e saídas de recursos. E assim, fazendo a comparação das entradas e saídas de caixa em um determinado período (GOMES, 2013).

Para Securato, Oliveira e Securato (2015) o fluxo de caixa pode ser representado por meio do seguinte diagrama:

<span id="page-23-0"></span>Figura 1– Fluxo de caixa

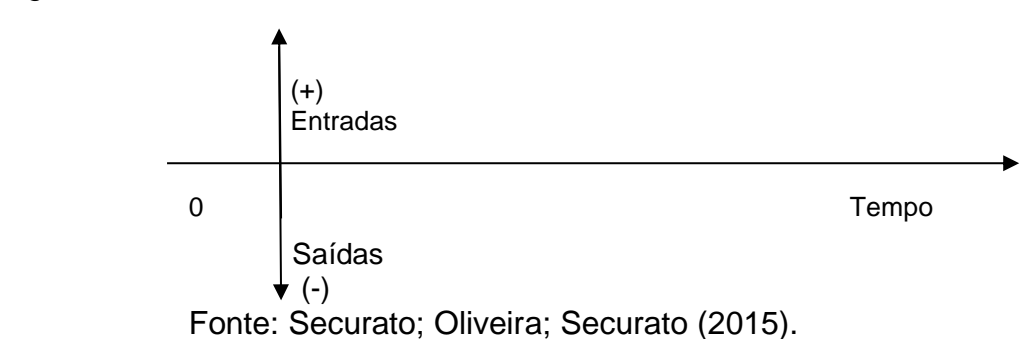

De acordo com Silva (2017, p. 438) o fluxo de caixa é:

Um dos principais instrumentos de análise, propiciando-lhes identificar o processo de circulação do dinheiro, através da variação de caixa (e equivalentes de caixa). No mundo dos negócios grande parte das transações realizadas pelas empresas não envolvem o caixa propriamente dito, uma vez que tanto os pagamentos quanto os recebimentos podem ser feitos via internet sem o dinheiro transitar contabilmente pela conta caixa.

Assaf Neto (2019) destaca que o fluxo de caixa descreve uma série de recebimentos e pagamentos que ocorreram em determinado período. Podem ser vistos de diversas formas e tipos em termos de *períodos de ocorrência* postecipados, antecipados ou diferidos, de *periodicidade*, de *duração* e *de valores*. "Do ponto de vista financeiro, podemos dizer que os eventos econômicos podem ser sintetizados por intermédio de fluxos de caixa" (SECURATO; OLIVEIRA; SECURATO, 2015, p. 30).

### <span id="page-24-0"></span>**2.5.3 Taxa Mínima de Atratividade (TMA)**

Segundo Almeida (2016, p.99) a taxa mínima de atratividade:

É uma taxa de juros comparativa, e podemos defini-la como sendo o mínimo que o investidor se propõe a ganhar quando faz um investimento ou o máximo que um tomador de dinheiro se propõe a pagar quando faz um empréstimo e/ou financiamento.

A taxa mínima de atratividade (hurdle rate) é uma taxa que as empresas tomam como referência para orientação quanto aos seus investimentos (ZOT; CASTRO, 2015, p. 110). Para Almeida (2016) um investimento diz-se interessante ou viável quando o investimento proposto oferece dividendos maiores que a taxa mínima de atratividade.

Segundo Souza e Clemente (2008, p.71):

A base para estabelecer uma estimativa da TMA é a taxa de juros praticada no mercado. As taxas de juros que mais impactam a TMA são: Taxa Básica Financeira (TBF)<sup>5</sup>; Taxa Referencial (TR)<sup>6</sup>; Taxa de Juros de Longo Prazo (TJLP) <sup>7</sup>e Taxa do Sistema Especial de Liquidação e Custódia (SELIC)<sup>8</sup> .

De acordo com Casarotto Filho e Kopittke (2020) a taxa mínima de atratividade (TMA) é a porcentagem a partir da qual o investidor analisa que está alcançando ganhos financeiros, é associada a um baixo risco e alta liquidez. Uma das maneiras de se analisar um investimento é confrontar a TIR com a TMA do investidor.

<sup>5</sup> A Taxa Básica Financeira (TBF) é um indexador utilizado no sistema financeiro do país, é uma taxa utilizada para reajustar o valor de algumas aplicações financeiras (REIS,2018c).

 $6$  Taxa Referencial é uma taxa de juros de referência usada principalmente para correção da caderneta de poupança, mas também para alguns títulos de capitalização e financiamentos imobiliários (ARAÚJO, 2021).

 $<sup>7</sup>$  A Taxa de Juros de Longo Prazo era a taxa de juros padrão cobrada pelo governo nas operações</sup> feitas pelo BNDES, em um financiamento público realizado pelo banco, a empresa que tomava dinheiro emprestado pagaria, no mínimo, a TJLP sobre o montante concedido (REIS, 2018b).

 $8$  Taxa Selic é considerada a taxa básica de juro, através da qual o Banco Central (BC) procura influenciar as outras taxas (WOLFFENBÜTTEL, 2005).

#### <span id="page-25-0"></span>**2.5.4 Valor Presente Líquido (VPL)**

O método do valor presente líquido é marcado pela transferência para a data zero das entradas e saídas do fluxo de caixa associado ao projeto, tendo como base de cálculo a sua taxa mínima de atratividade (SECURATO; OLIVEIRA; SECURATO, 2015).

Para Branco (2015, p. 261) o valor presente líquido (VPL) é:

Uma das técnicas consideradas sofisticadas em análise de projetos; é obtida calculando-se o valor presente de uma série de fluxos de caixa (pagamentos ou recebimentos) com base em uma taxa de custo de oportunidade conhecida ou estimada, e subtraindo-se o investimento inicial.

Para Assaf Neto (2019, p. 165) a identidade de cálculo do *VPL* é expressa da forma seguinte:

$$
VPL = \left[ \frac{Fc_1}{(1+i)} + \frac{Fc_2}{(1+i)^2} + \dots + \frac{Fc_n}{(1+i)^n} \right] - Fc
$$

$$
VPL = \sum_{j=1}^{n} \frac{FC_j}{(1+i)^j} - FC_0 \tag{3}
$$

Onde:

 $FC_j$ : representa o valor de entrada (ou saída) de caixa previsto para cada intervalo de tempo;

 $FC<sub>0</sub>$ : fluxo de caixa verificado no momento zero (momento inicial), podendo ser um investimento, empréstimo ou financiamento;

ⅈ: representa a taxa mínima de atratividade;

: representa os períodos.

Segundo Camargos (2013, p. 336) o valor presente líquido:

É obtido pela diferença entre o valor presente das entradas de caixa (EC), previstas para cada período do horizonte de duração do projeto, e o valor presente do investimento inicial ou das saídas de caixa (quando houver mais de uma). O que significa comparar o investimento inicial ou as saídas de caixa com os valores futuros dos fluxos de caixas trazidos a valor presente (no tempo zero do investimento).

Assim Securato, Oliveira e Securato (2015, p.55) destacam:

a. VPL > 0 O resultado positivo significa que o valor presente das entradas supera o valor presente das saídas de caixa. Nesse caso, o projeto será economicamente interessante à taxa de juros considerada. Quanto maior o VPL, mais interessante será o projeto de investimento;

b. VPL = 0 Significa que o valor presente das entradas é igual ao valor presente das saídas de caixa. Nesse caso, o projeto ainda não é desinteressante do ponto de vista econômico, pois as entradas futuras são equivalentes aos desembolsos realizados com o projeto. Isso implica dizer que o projeto produz retorno igual à taxa mínima de atratividade do projeto;

c. VPL < 0 Significa que o valor presente das entradas é inferior ao valor presente das saídas de caixa. Nesse caso, o projeto não será economicamente interessante à taxa de juros considerada, pois não ocorre sequer a recuperação do investimento realizado.

#### <span id="page-26-0"></span>**2.5.5 Taxa Interna de Retorno (TIR)**

Segundo Branco (2015, p.267) a taxa interna de retorno "é o custo ou rentabilidade efetiva de um projeto ou simplesmente a taxa de desconto igual aos fluxos de caixa ao investimento inicial, seja pelo regime de juros compostos ou pelo regime de juros simples".

O conceito de TIR é utilizado para calcular a taxa i quando existe mais de um pagamento e mais de um recebimento ou quando as parcelas de pagamento ou recebimento não são uniformes (HOJI, 2017, p. 77).

Para Camargos (2013, p. 340) a taxa interna de retorno é:

A rentabilidade que o projeto de investimento apresenta para o capital que nele permanece investido, sendo também denominada rentabilidade própria do projeto, pois é um valor que depende exclusivamente dos investimentos feitos e dos retornos auferidos.

De acordo com Assaf Neto (2019, p. 161) a identidade de cálculo da taxa interna de retorno é identificada da forma seguinte:

$$
FC_0 = \sum_{j=1}^{n} \frac{FC_j}{(1+i)^j}
$$
 (4)

Onde:

 $FC<sub>0</sub>$  = valor do fluxo de caixa no momento zero (recebimento – empréstimo, ou pagamento – investimento);

 $FC<sub>i</sub>$  = fluxos previstos de entradas ou saídas de caixa em cada período de tempo;

 $i =$  taxa de desconto que iguala, em determinada data, as entradas com as saídas previstas de caixa, em outras palavras*, i* representa a taxa interna de retorno.

De acordo com Bruni (2018) o modelo de seleção de projeto de investimentos baseado no método da TIR inclui sua comparação com o susto de capital ou taxa de jutos i cobrada do investimento social. A seleção pode ser descrita como:

I –Se TIR for maior que *TMA*, o projeto deve ser aceito;

II –Se o TIR for igual a *TMA*, torna-se indiferente aceitar ou não o projeto;

III –Se o TIR for menor que *TMA*, o projeto não deve ser aceito.

#### <span id="page-27-0"></span>**2.5.6 Payback**

"O payback é o período de tempo em que ocorre o retorno do investimento. Calculado no fluxo de caixa de vida útil de dez anos, o payback apresenta-se de várias maneiras para cada tipo de empresa" (BRITO, 2011, p .51). Para Gitman (2012) os períodos de payback é o tempo necessário para que a empresa recupere o investimento inicial, calculado a partir das entradas de caixa, é utilizado para avaliar propostas de investimento de capital.

Camargos (2013, p.328/329) afirma que "deve ser comparado com os referenciais de tempo para a recuperação do investimento previstos pela empresa ou investidor e utilizado de forma criteriosa e em conjunto com outros métodos de avaliação".

Para Gitman (2010, p. 366) aplicam-se os seguintes critérios de decisão:

• Se o período de payback for menor do que o período máximo aceitável de payback, aceitar o projeto.

• Se o período de payback for maior do que o período máximo aceitável de payback, rejeitar o projeto.

Segundo Branco (2015, p.259) "A maior vantagem do payback é a facilidade de se fazer o cálculo, pois se consideram apenas os valores de entradas e de saídas de caixa demonstrados em diagrama de fluxo de caixa".

#### <span id="page-28-0"></span>**3 METODOLOGIA**

Esta pesquisa, quanto aos objetivos é exploratória e descritiva. Segundo Marconi e Lakatos (2018) a pesquisa exploratória caracteriza-se por investigações de pesquisa baseado na experiência cujo objetivo é a formulação de temas ou de um problema. A mesma consiste em três finalidades, desenvolver hipóteses, aumentar a familiaridade do pesquisador com um ambiente, fato ou fenômeno para a realização de uma pesquisa futura mais precisa e modificar e clarificar conceitos. A pesquisa é exploratória pois é um estudo de caso com objetivo de analisar a viabilidade econômica e financeira de implantação de uma clínica de medicina ocupacional no município de Horizontina/RS.

A pesquisa descritiva "têm como objetivo primordial a descrição das características de determinada população ou fenômeno ou o estabelecimento de relações entre variáveis" (GIL, 2019, p. 26). A pesquisa descritiva foi utilizada para levantar e descrever algumas características das empresas do município de Horizontina em relação aos exames ocupacionais.

Este estudo utilizou o método de abordagem dedutivo. Para Gil (2019, p.10) "Parte de princípios reconhecidos como verdadeiros e indiscutíveis e possibilita chegar a conclusões de maneira puramente formal, isto é, em virtude unicamente de sua lógica".

Esta pesquisa fez uso do método de procedimento Estudo de Caso. Para Prodanov e Freitas (2013, p. 60) "o estudo de caso consiste em coletar e analisar informações sobre determinado indivíduo, uma família, um grupo ou uma comunidade, a fim de estudar aspectos variados de sua vida, de acordo com o assunto da pesquisa". Desta forma, é considerado estudo de caso devido a análise de viabilidade econômico e financeira na implantação de uma clínica de medicina no município de Horizontina/RS.

Para coletar os dados utilizou-se as técnicas da pesquisa bibliográfica e pesquisa de campo. A pesquisa bibliográfica, para Matias Pereira (2019, p. 84), é:

> Desenvolvida a partir de material já elaborado, constituído principalmente de livros, artigos científicos, teses e dissertações, manuais, normas técnicas, revisões, trabalhos de congressos, abstracts, índices e bibliografias, meios audiovisuais. Inclui também outras formas de publicação, tais como: relatórios técnicos, científicos, leis, contratos, pareceres, entre outros.

A pesquisa de campo foi utilizada com objetivo de alcançar informações e conhecimento sobre alguma dificuldade para o qual se procura respostas. Consiste na observação de acontecimentos como ocorrem abertamente (MARCONI; LAKATOS, 2018). Para a pesquisa de campo foi aplicado um questionário, enviado para as empresas via e-mail.

Segundo Prodanov e Freitas (2013, p. 108) "O questionário, numa pesquisa, é um instrumento ou programa de coleta de dados. Se sua confecção for feita pelo pesquisador, seu preenchimento será realizado pelo informante ou respondente". Foi aplicado um questionário (Apêndice A) para o levantamento de dados e identificar como as empresas de Horizontina estão realizando os exames de seus colaboradores.

A amostragem aleatória simples segundo Costa Neto (2002, p. 52) "é equivalente a um sorteio lotérico. Nela, todos os elementos da população têm igual probabilidade de pertencer à amostra, e todas as possíveis amostras tem também igual probabilidade de ocorrer".

Cálculo do tamanho de uma amostra aleatória simples:

$$
n_0 = \frac{1}{\varepsilon^2} \quad (1) \qquad \qquad n = \frac{N \cdot n_0}{N + n_0} \quad (2)
$$

N = tamanho (número de elementos) da população;

 $n =$  tamanho (número de elementos) da amostra;

 $n<sub>o</sub>$  = primeira aproximação para o tamanho da amostra;

 $\varepsilon^2$  = erro amostral expresso para o tamanho da amostra.

Aplicou-se a fórmula 1 para obter uma aproximação inicial da amostra e aplicando a fórmula 2 para obter o tamanho da amostra:

$$
n_0 = \frac{1}{0,1^2} = 100
$$

$$
n = \frac{1066 \cdot 100}{1066 + 100} = 91,42
$$

De acordo com os cálculos, como se trata de empresa o tamanho da amostra seria de 92 empresas para aplicação do questionário.

Para Gil (2019, p.129) a entrevista informal "se distingue da simples conversação porque tem como objetivo básico a coleta de dados". Foi realizada uma entrevista informal com diversas clínicas e empresas de equipamentos médicos para obter orçamentos para montar uma clínica de medicina ocupacional.

Quanto a análise dos dados, esta ocorreu de forma quantitativa, análise de conteúdo e do Software Excel. Para Prodanov e Freitas (2013, p. 69), a pesquisa quantitativa:

> Considera que tudo pode ser quantificável, o que significa traduzir em números opiniões e informações para classificá-las e analisá-las. Requer o uso de recursos e de técnicas estatísticas (percentagem, média, moda, mediana, desvio-padrão, coeficiente de correlação, análise de regressão etc.).

Conforme Bardin (1977, p. 38) a análise de conteúdo "aparece como um conjunto de técnicas de análise das comunicações, que utiliza procedimentos sistemáticos e objectivos de descrição do conteúdo das mensagens". A análise de conteúdo foi utilizada para explicar os resultados obtidos pelos cálculos de viabilidade econômica e financeira.

O Excel foi utilizado para tabular os dados e formulários para análise da viabilidade do projeto, calculando a taxa mínima de atratividade (TMA), valor presente líquido (VPL), taxa interna de retorno (TIR) e o payback, tempo de retorno do investimento, a fim de identificar a viabilidade ou não do projeto.

## <span id="page-31-1"></span>**4 APRESENTAÇÃO E ANÁLISE DOS RESULTADOS**

Neste capítulo apresentam-se as características do município de Horizontina/RS, na sequência a análise e apresentação dos resultados dos dados coletados para a implantação de uma clínica de medicina ocupacional, que visou alcançar e verificar a viabilidade econômica do mesmo, demonstrando os indicadores financeiros.

## <span id="page-31-2"></span>4.1 CARACTERIZAÇÃO DO MUNICÍPIO DE HORIZONTINA/RS

De acordo com IBGE a população estimada do município de Horizontina no ano de 2021 é de 19.446 pessoas. A proporção de pessoas ocupadas em relação à população total era de 33.5%. Apresenta-se na figura 2 o vínculo empregatício no município de Horizontina no ano de 2019.

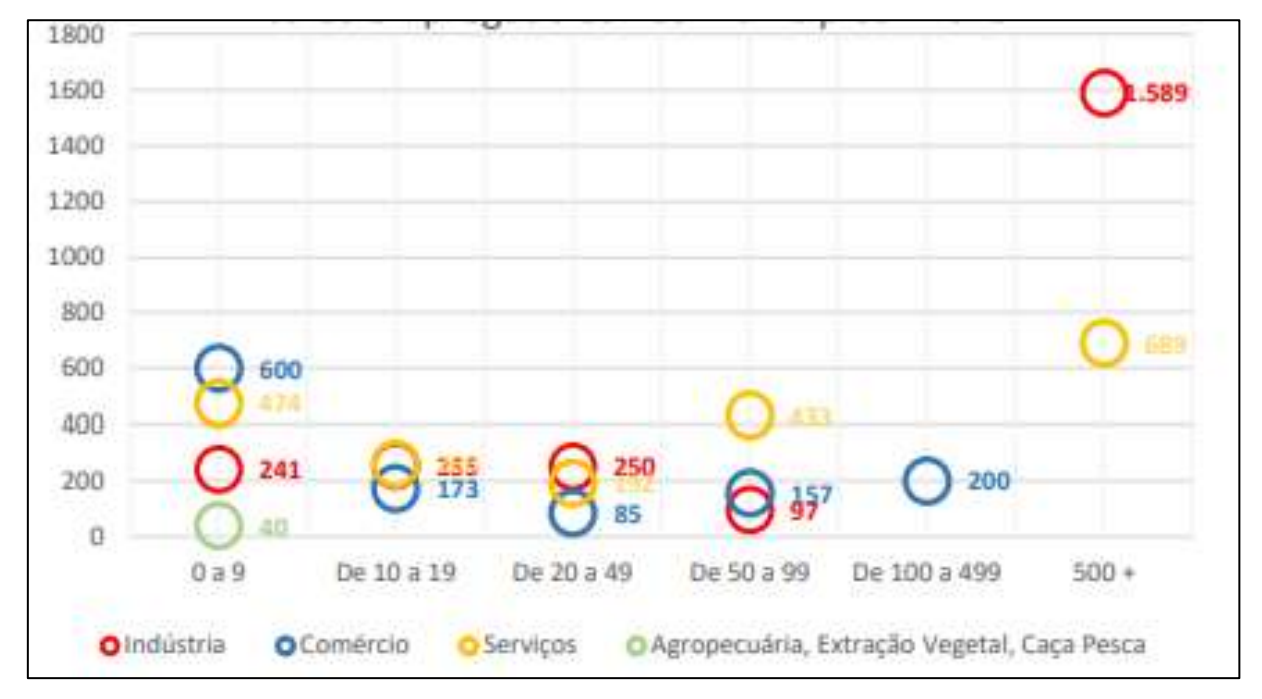

<span id="page-31-0"></span>Figura 2 - Vínculos empregatícios nos municípios em 2019

#### Fonte: SEBRAE/RS, 2020

Pode-se observar na figura 2 que, 40% das pessoas ocupadas trabalham na indústria, 37% na parte dos serviços, 22% comércio, 1% agropecuária. A seguir, no quadro 1 apresenta-se a composição do mercado por setor e porte, segundo número de funcionários em 2019.

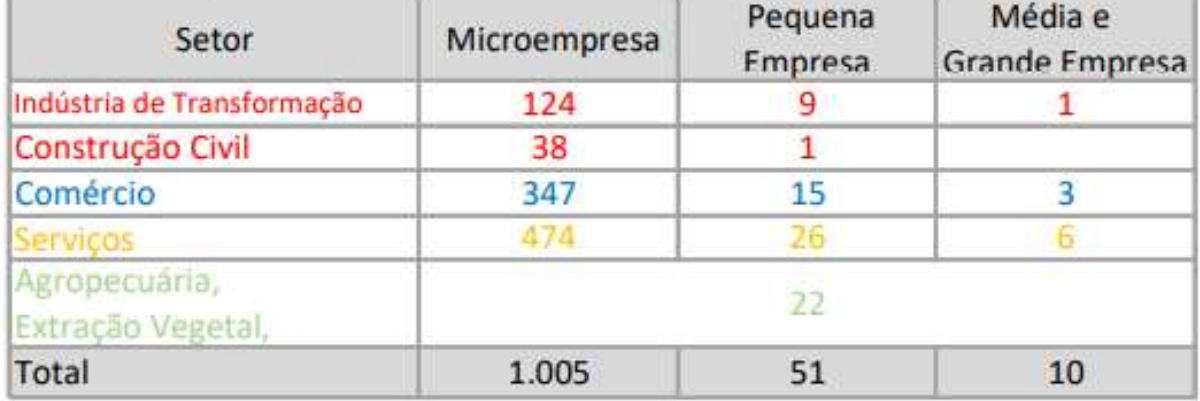

<span id="page-32-0"></span>Quadro 1 - Composição do mercado por setor e porte, segundo n° de funcionários, em 2019

#### Fonte: SEBRAE/RS, 2020

Para a classificação do porte das empresas do município utilizou-se dois critérios, por número de funcionários e faturamento. Pode-se observar que 94% das empresas de município se enquadram como microempresa, 5% pequena empresa e 1% são empresas de médio e grande porte. Já o setor das empresas está dividido em 47% serviços, 34% comércio, 13% indústria de transformação, 4% construção civil e 2% agropecuária, extração vegetal (SEBRAE/RS, 2020).

Atualmente tem-se uma escassez na parte da medicina ocupacional, nem todos os exames as empresas conseguem realizar no município, os colaboradores precisam se deslocar para outros municípios para conseguir realizar todos os exames. No município de Horizontina tem três empresas de segurança do trabalho, as mesmas prestam serviços para empresas do município e de outros municípios.

#### <span id="page-32-1"></span>**4.1.1 Pesquisa de mercado com empresas do município de Horizontina/RS**

Com a finalidade de compreender o mercado consumidor no município de Horizontina, realizou-se uma pesquisa de mercado através de um questionário online enviado para 230 empresas. O número de respondentes não atingiu o proposto, pois de acordo com o cálculo da amostra constatou-se que o questionário deveria ser aplicado para 92 respondentes, e ele alcançou 31 respostas. Os resultados são apresentados na sequência.

A seguir (figura 3) apresenta-se o ramo de atividade das empresas respondentes.

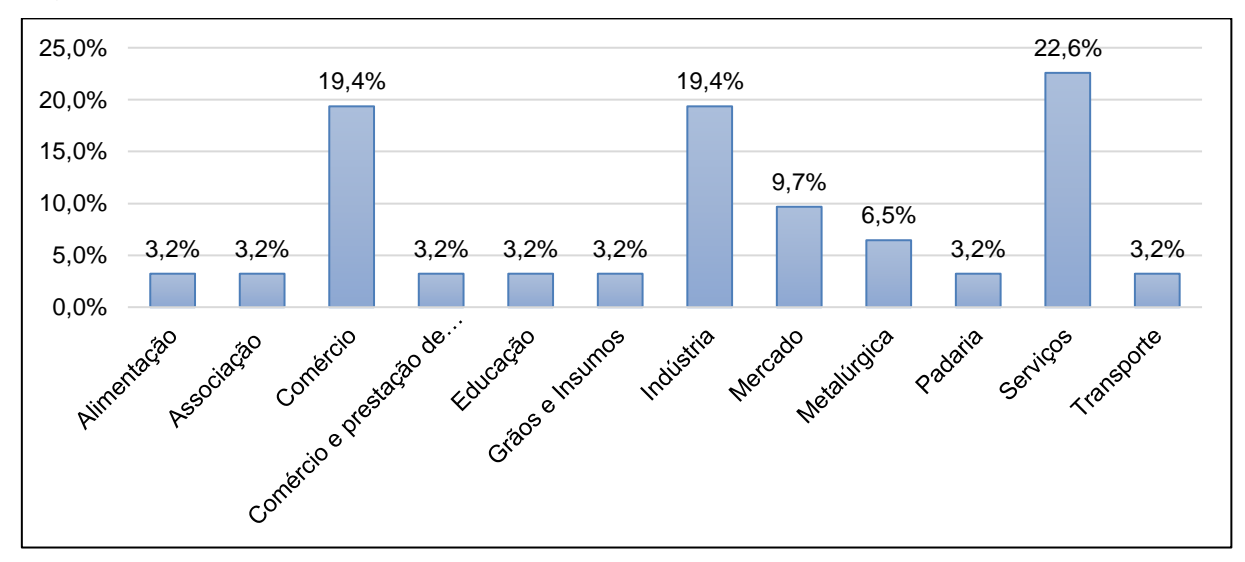

<span id="page-33-0"></span>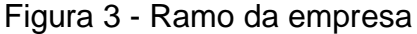

Fonte: A autora (2021).

Conforme pode ser observado, 22,6% das empresas respondentes são do ramo de serviços, comércio e indústria, cada um 19,4%, 9,7% mercado, 6,5% metalúrgica, e os demais ramos 3,2% cada um. Na figura 4 apresenta-se as quantidades de funcionários das empresas registadas na CLT.

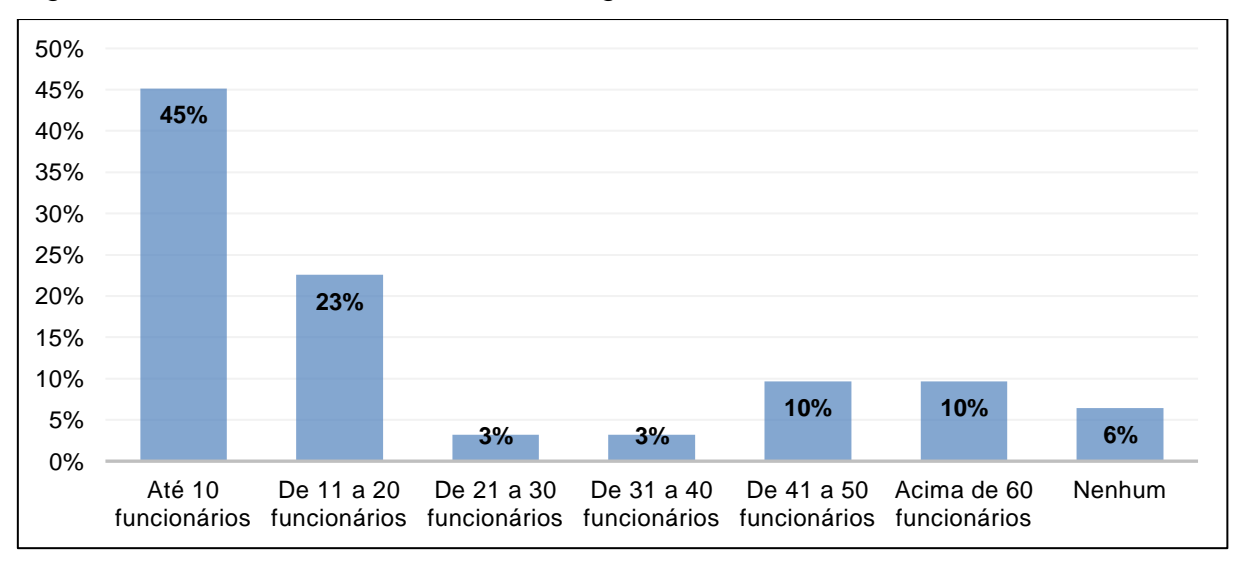

<span id="page-33-1"></span>Figura 4 – Quantidade de funcionários registrados na CLT

Fonte: A autora (2021).

De acordo com a figura 4, 45% das empresas respondentes têm até 10 funcionários, 23% têm de 11 a 20 funcionários, de 41 a 50 funcionários acima de 60 funcionários 10%, 6 % não possuem funcionário e 3% de 20 a 30 funcionários e também 3% de 31 a 40 funcionários. Demonstra-se na figura 5 se as empresas realizam os exames ocupacionais.

<span id="page-34-0"></span>Figura 5 – Exames realizados na admissão, mudança de função, demissão e periódico

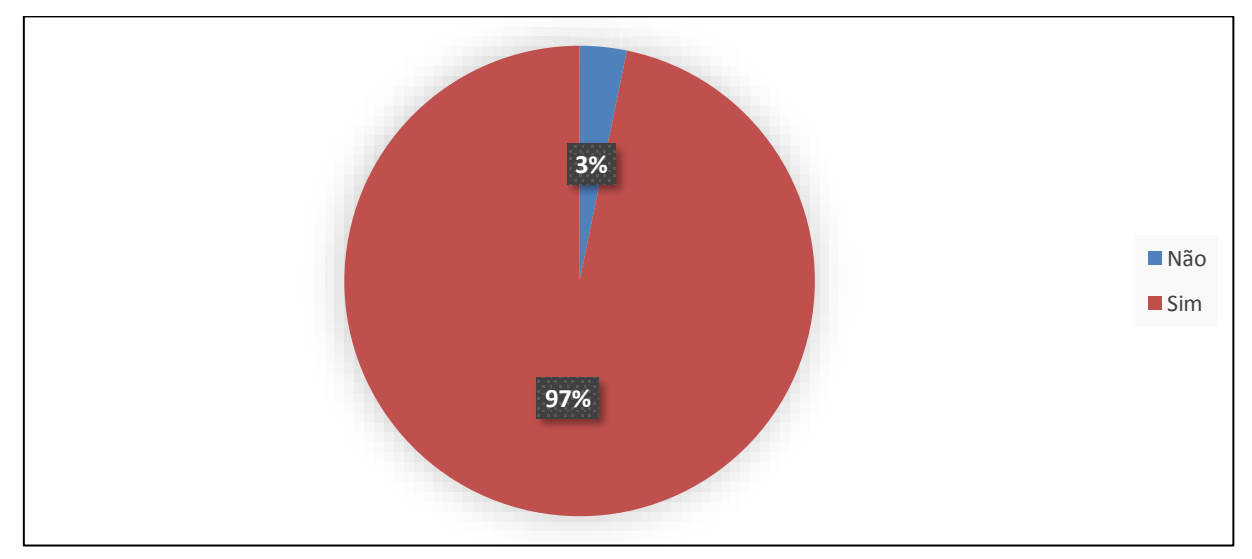

Fonte: A autora (2021).

A figura 5 mostra se as empresas realizam os exames dos funcionários na admissão, mudança de função, demissão e periodicamente conforme a legislação, 97% delas sim, apenas 3% não realizam os exames. Apresenta-se na figura 6 se os funcionários das empresas respondentes precisam realizar os exames complementares.

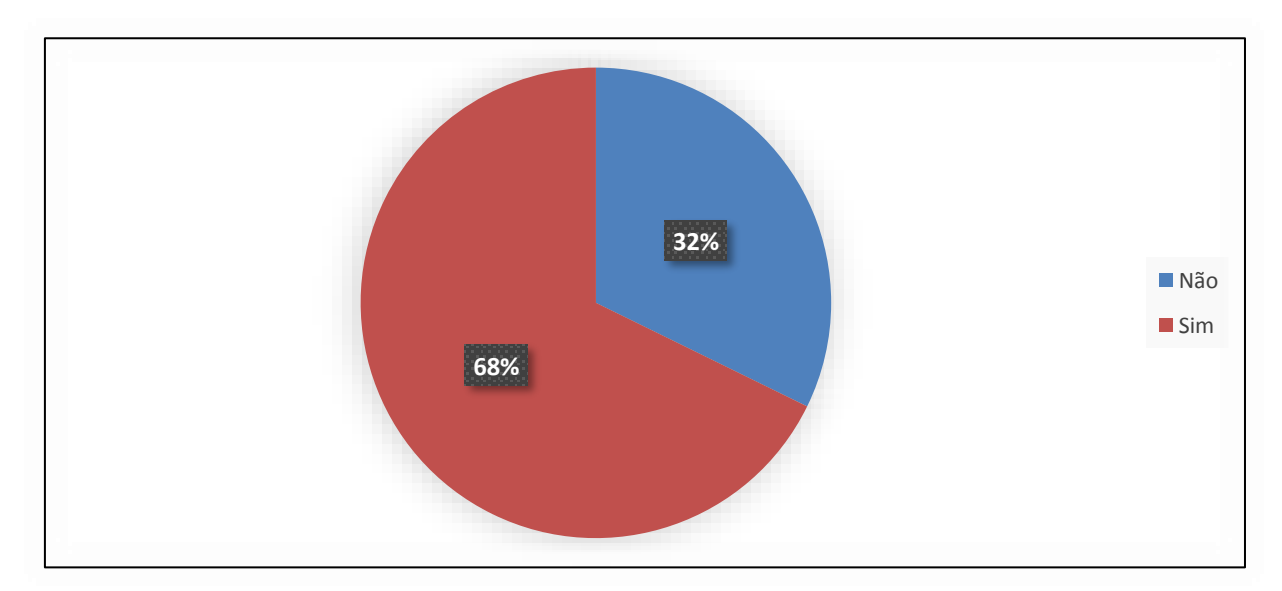

<span id="page-34-1"></span>Figura 6 - Exames complementares

Fonte: A autora (2021).

De acordo com a figura 6, demonstra que 68% das empresas respondentes têm funcionários que precisam realizar os exames complementares além do exame clínico, e 32% não precisam realizar os exames complementares. Demonstra-se abaixo (figura 7) os exames complementares que os funcionários das empresas realizam.

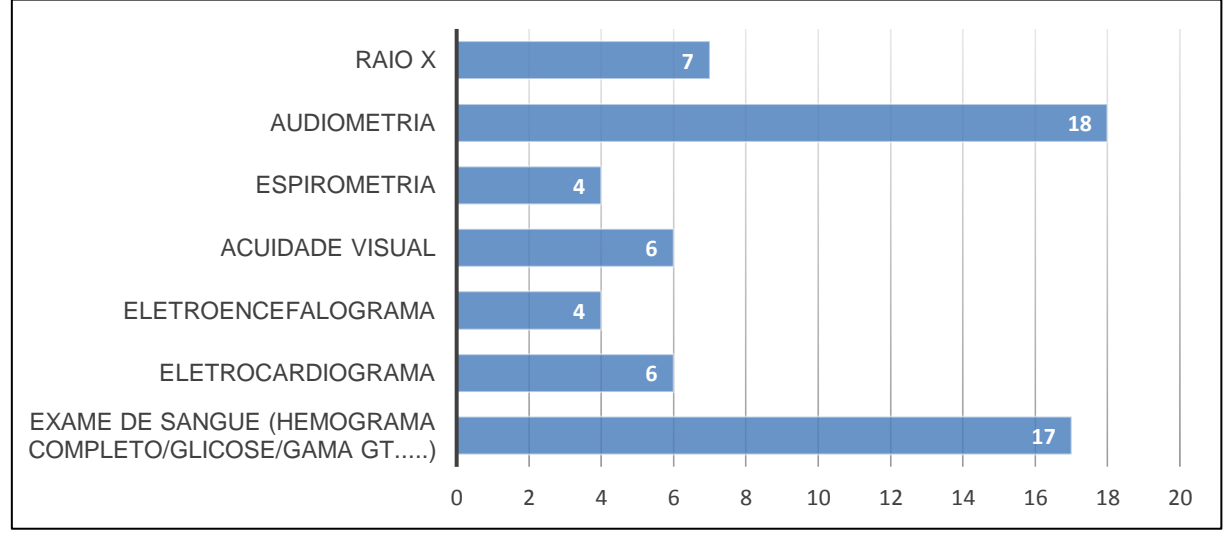

<span id="page-35-0"></span>Figura 7 – Exames complementares realizados

Fonte: A autora (2021).

Conforme figura 7, os exames complementares mais realizados são audiometria e exames de sangue. A norma regulamentadora NR7 determina que os exames complementares precisam ser realizados conforme o risco físico, químico e biológico que o trabalhador está exposto. A figura 8 demonstra se os funcionários das empresas conseguem realizar todos os exames no município de Horizontina.

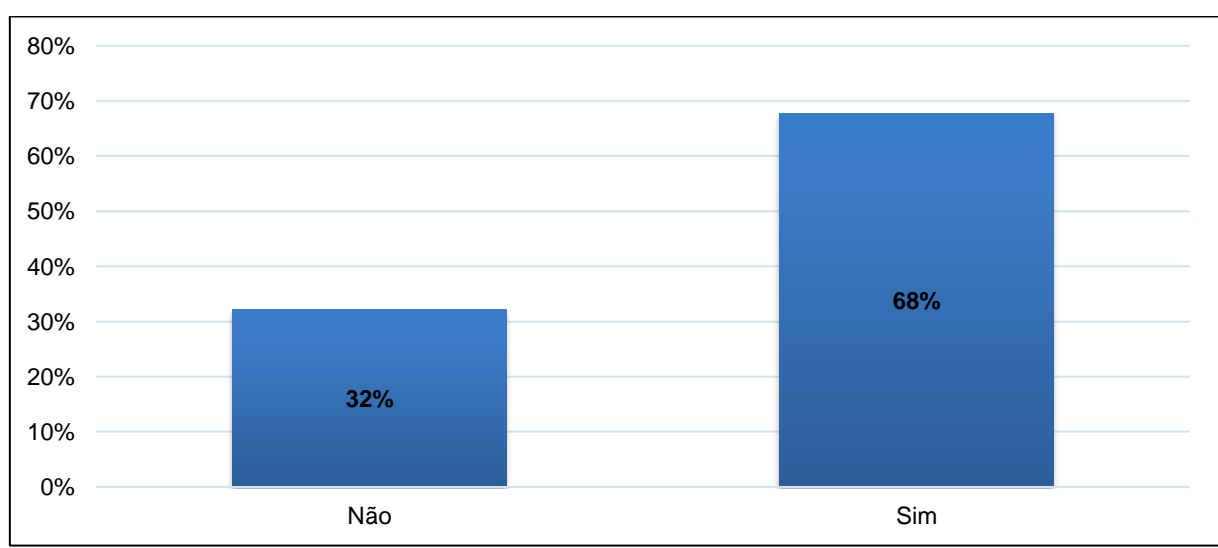

<span id="page-35-1"></span>Figura 8 – Realização dos exames complementares em Horizontina

Fonte: A autora (2021).

Na figura 8 demonstra-se que 68% dos funcionários das empresas respondentes conseguem realizar todos os exames em Horizontina, já 32% não. De acordo com a figura 9, representa os 32% (figura 8) das empresas que não conseguem realizar todos os exames no município de Horizontina e precisam se deslocar para outros municípios.

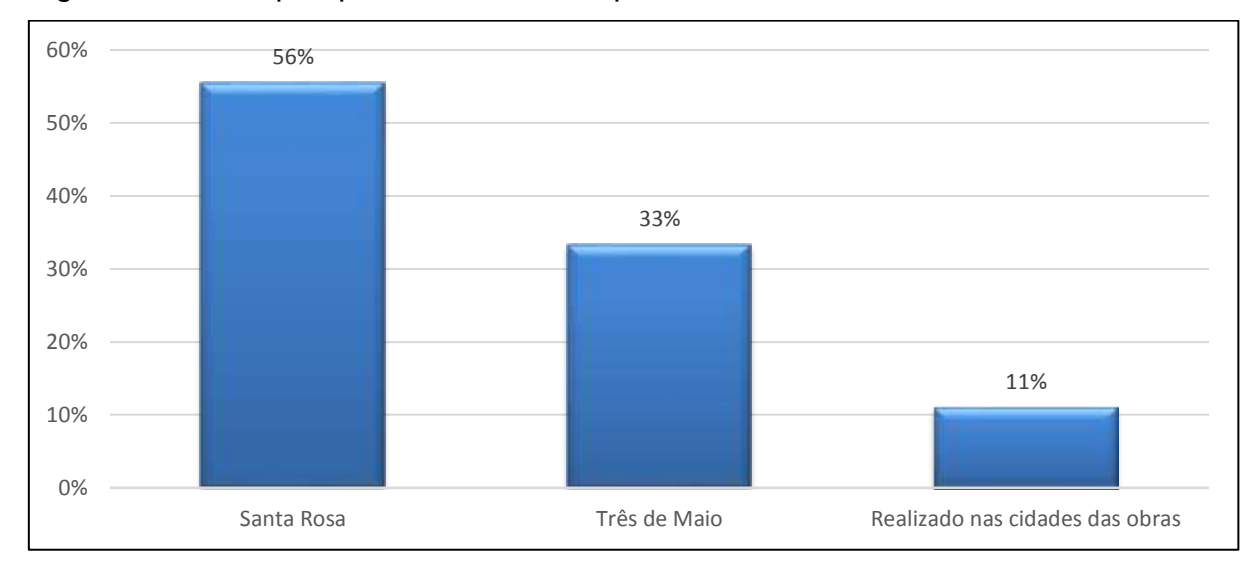

<span id="page-36-0"></span>Figura 9 – Município que os exames complementares são realizados

Fonte: A autora (2021).

Como demonstrado na figura 9, as empresas que não conseguem realizar todos os exames em Horizontina acabam realizando nos municípios vizinhos, sendo 56% em Santa Rosa, 33% em Três de Maio e 11% variam pois são realizados nos municípios das obras. A seguir na figura 10 apresenta-se a quantidade de dias que os funcionários das empresas demoram para realizar todos os exames de acordo com o PCMSO.

<span id="page-36-1"></span>Figura 10 – Quantidade de dias que o funcionário demora para realizar todos os exames

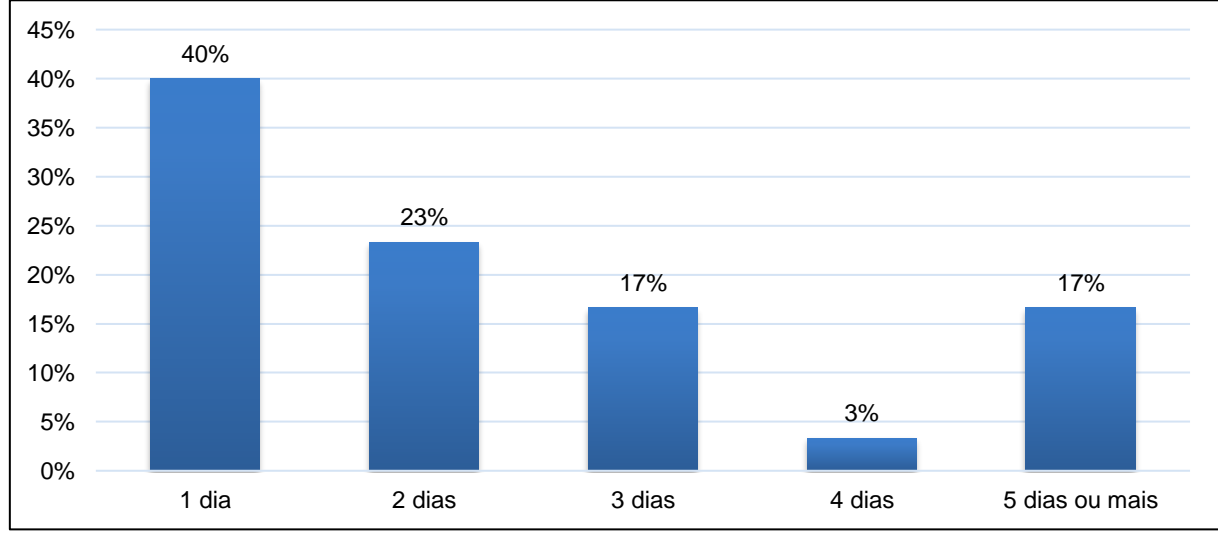

Fonte: A autora (2021).

A fim de saber quantos dias o funcionário demora para realizar todos os exames na empresa, constatou-se que 40% realizam todos os exames no mesmo dia, 23% levam 2 dias, 17% demoram 3 dias, também 17% levam 5 dias ou mais e 3% levem 4 dias para os funcionários realizar todos os exames e começar de forma legal na empresa. Demonstra-se na figura 11 a adesão das empresas se tivesse uma clínica de medicina ocupacional no município.

<span id="page-37-0"></span>Figura 11 – Adesão das empresas se tivesse uma clínica que realizasse todos os exames em Horizontina

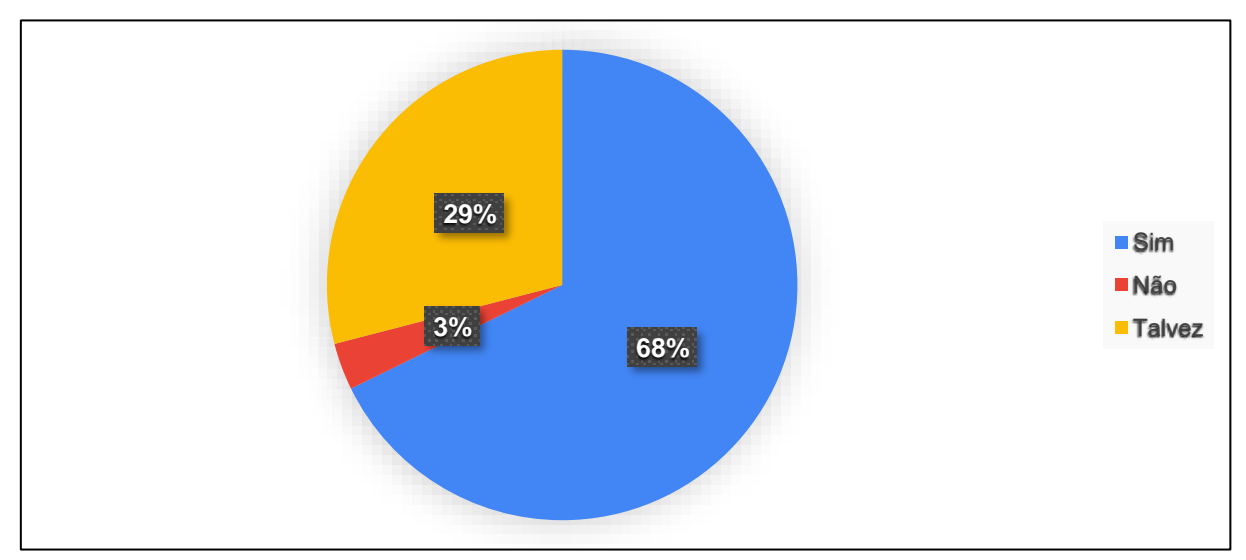

Fonte: A autora (2021).

De acordo com a figura 11 identificou-se que 68% das empresas iriam aderir, já 29% talvez, pois dependeria dos valores dos exames e convênios, e 3% dos respondentes não iriam aderir, pois no momento não há necessidade. Na figura 12 apresenta-se o que facilitaria para as empresas se tivesse uma clínica que realizasse todos os exames em um só local.

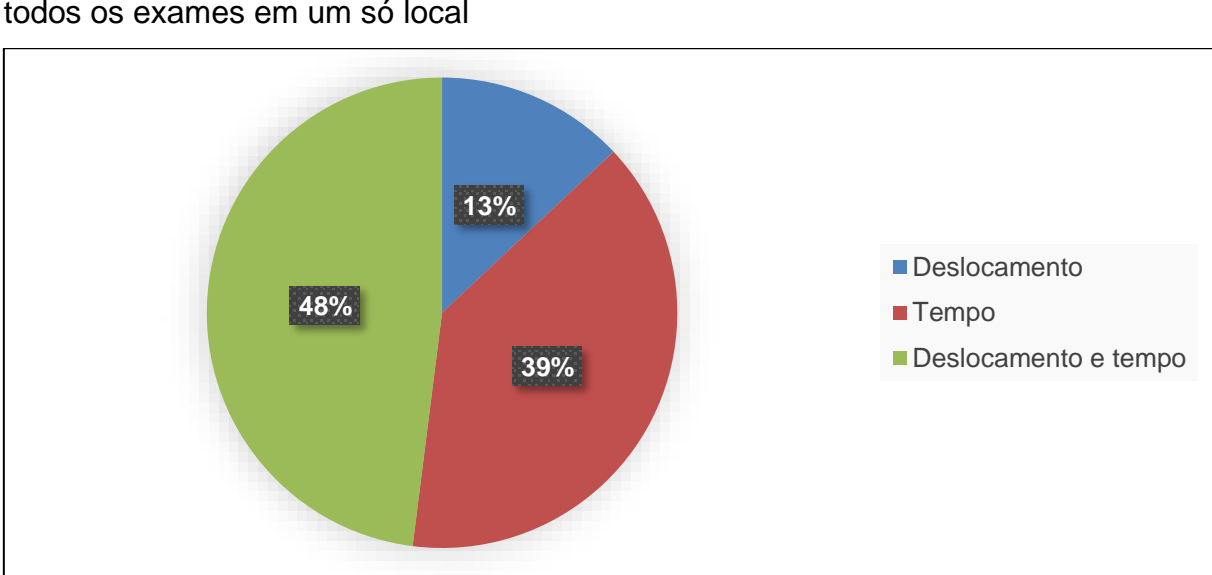

<span id="page-38-0"></span>Figura 12 - O que facilitaria para sua empresa se tivesse uma clínica que realizasse todos os exames em um só local

#### Fonte: A autora (2021).

Como demonstrado na figura 12, 48% das empresas responderam que facilitaria no tempo e o deslocamento do funcionário, assim seria somente em um local todos os exames, 39% o tempo e 13% o deslocamento. A figura a seguir apresenta quais as maiores dificuldades que a empresa tem para realizar os exames ocupacionais.

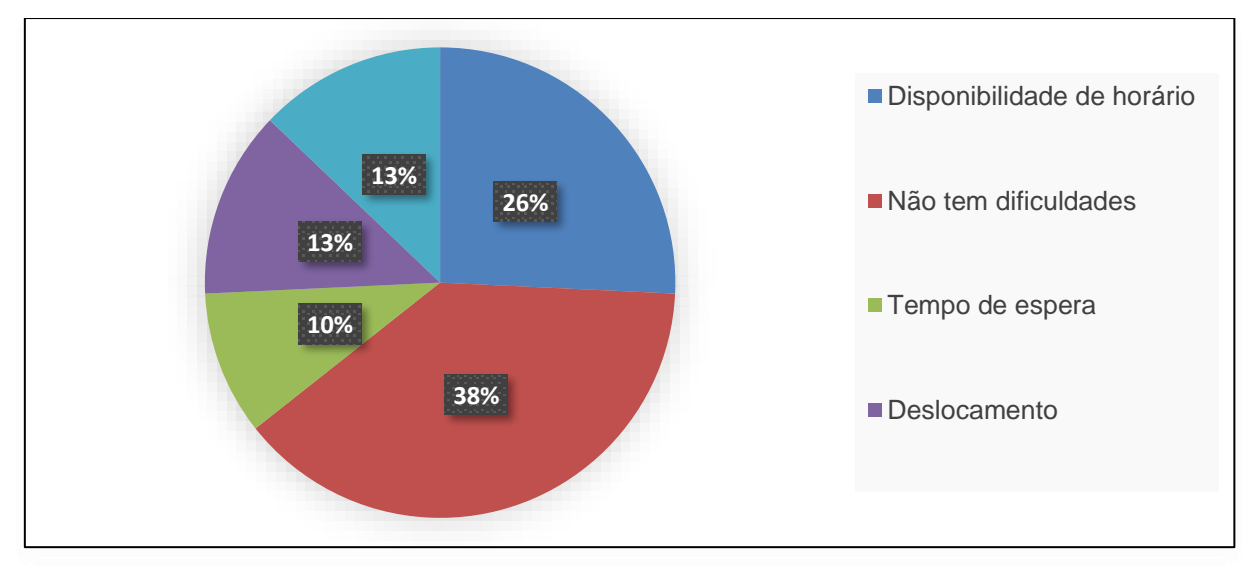

<span id="page-38-1"></span>Figura 13 - As maiores dificuldades para realizar os exames

Fonte: A autora (2021).

De acordo com a figura 13 observou-se que 39% das empresas não possuem dificuldades para realizar os exames, 26% têm na disponibilidade de horários as vezes não consegue fazer todos os exames no mesmo dia, 13% no deslocamento, pois o funcionário precisa ir em diversas clínicas no município ou em municípios vizinhos,13% responderam que falta profissionais para realizar os exames complementares, como por exemplo a audiometria é realizado somente nas segundas, e 9% responderam que o tempo de espera do atendimento é superior. Apresenta-se na figura 14 se as empresas respondentes possuem empresa de segurança do trabalho terceirizada.

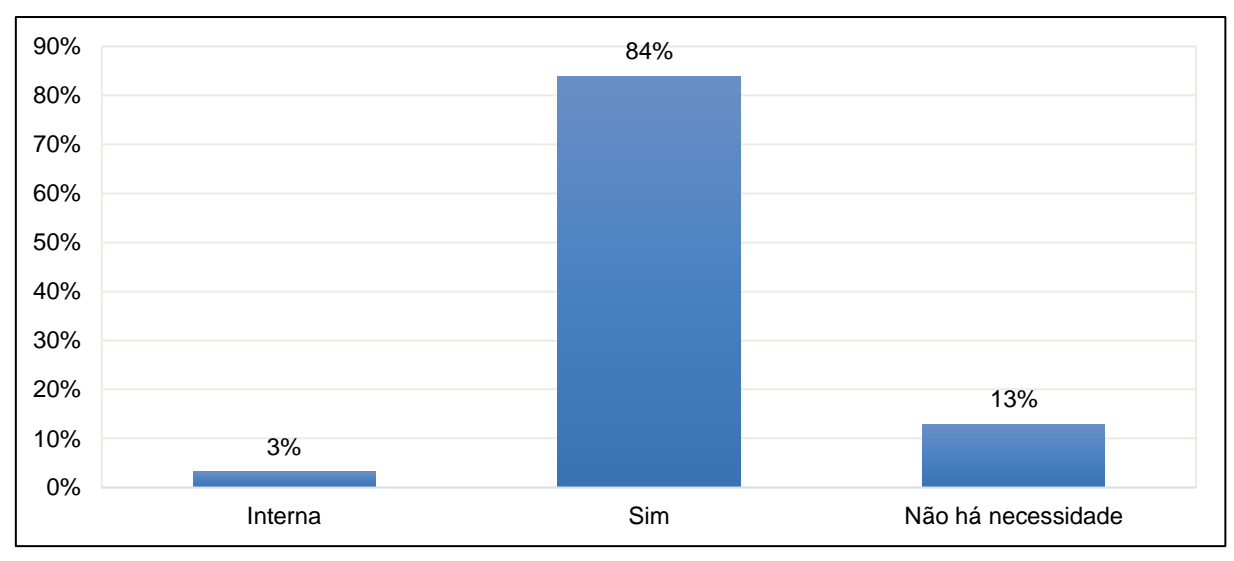

<span id="page-39-0"></span>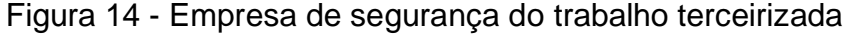

Fonte: A autora (2021).

De acordo com a figura acima 84% dos empreendimentos possuem uma empresa terceirizada que cuida da parte de segurança do trabalho, 3% são realizados internamente, já 13% das empresas não há necessidade pois não devem ter funcionários registrados na CLT. Demonstra-se na figura 15 em qual município ou estado estão localizadas as empresas terceirizadas de segurança do trabalho. Figura 15 – Município ou estado da empresa de segurança do trabalho

<span id="page-39-1"></span>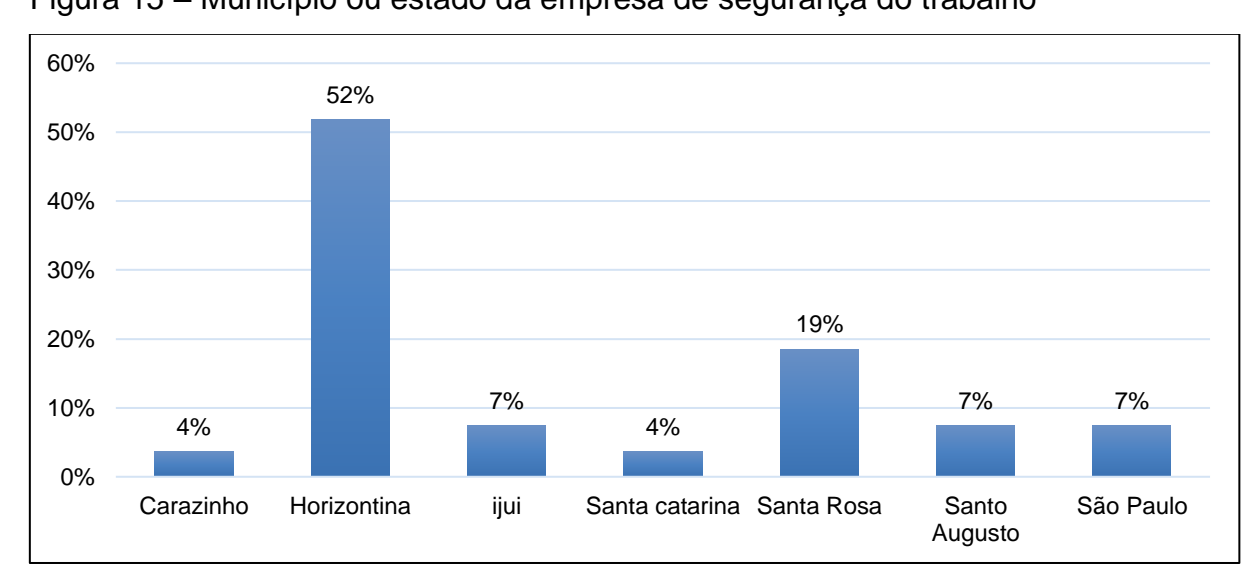

Fonte: A autora (2021).

A figura 15 demonstra qual o município da empresa que cuida da parte da segurança do trabalho das empresas respondentes, 52% são empresas de Horizontina que pode ser dividido em três que hoje estão alocadas no município, já 19% são de Santa Rosa, 7% de Ijuí, Santo Augusto e São Paulo e 4% de Carazinho e Santa Catarina.

#### <span id="page-40-1"></span>4.2 ANÁLISE DE VIABILIDADE ECONÔMICA E FINANCEIRA

Apresenta-se no quadro 2 as descrições dos investimentos iniciais com os equipamentos móveis e utensílios para a implantação de uma clínica de medicina ocupacional.

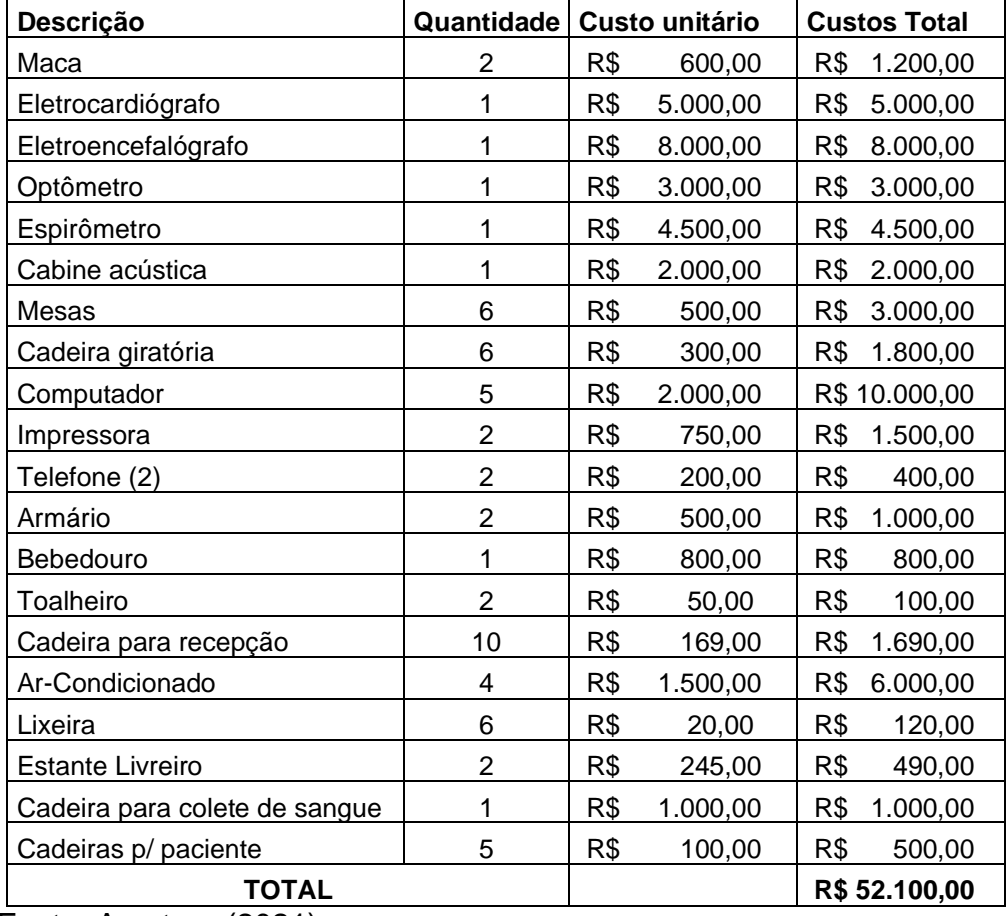

<span id="page-40-0"></span>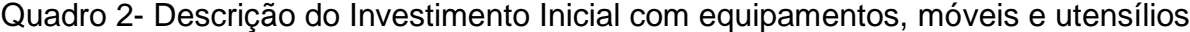

Fonte: A autora (2021).

Os investimentos iniciais representam dados referente os equipamentos necessários para a realização dos exames, o eletrocardiógrafo para realizar o exame do coração, eletroencefalógrafo para realizar o exame da cabeça, o espirômetro para realizar o exame dos pulmões e o optômetro para realizar o exame dos olhos. Os

móveis e utensílios serão para a recepção e as devidas salas dos exames. O valor total dos investimentos em móveis e utensílios será de R\$52.100,00, mais R\$2.500,00 para os alvarás e registro da clínica. O valor inicial investido será o uso de capital próprio.

## **4.2.1 Identificação de receitas, custos e despesas**

Apresenta-se no quadro 3 as receitas do projeto, por ano, em um período de 9 anos.

<span id="page-41-1"></span>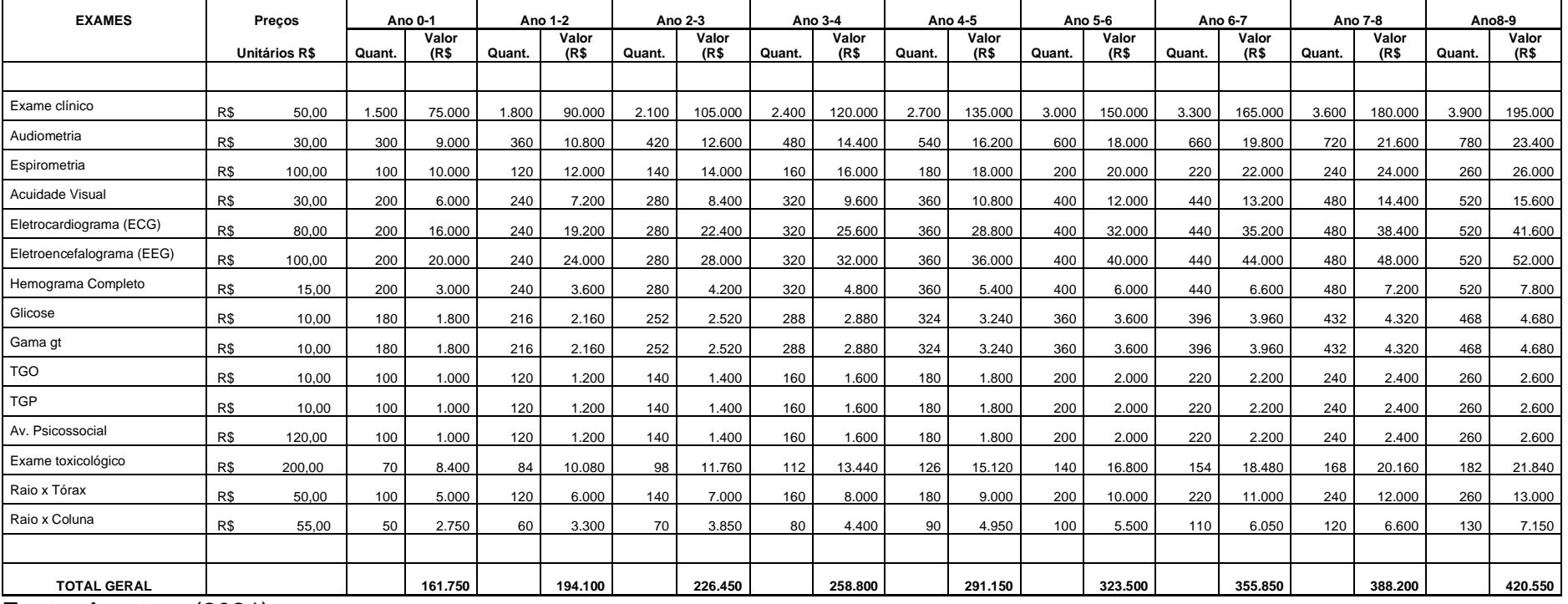

Quadro 3- Receitas no período de 9 anos

<span id="page-41-0"></span>Fonte: A autora (2021)

Conforme quadro 3, demonstra-se as receitas da clínica em uma projeção de 9 anos em um cenário realista. As receitas são obtidas através da multiplicação do preço dos exames pela quantidade dos mesmos. Serão realizados os exames de audiometria, acuidade visual, Eletrocardiograma, eletroencefalograma, espirometria, exames de sangue, toxicológico, raio x e o exame clínico admissional, demissional, mudança de função e periódico. A clínica atenderia empresas do município de Horizontina e os demais municípios vizinhos que sofrem com essa escassez, buscando atender as empresas por contratos, convênio e de forma particular. As quantidades dos exames foram baseadas em uma expectativa de um aumento gradual de 20% a cada ano. Apresenta-se no quadro 4 os custos fixos com mão de obra.

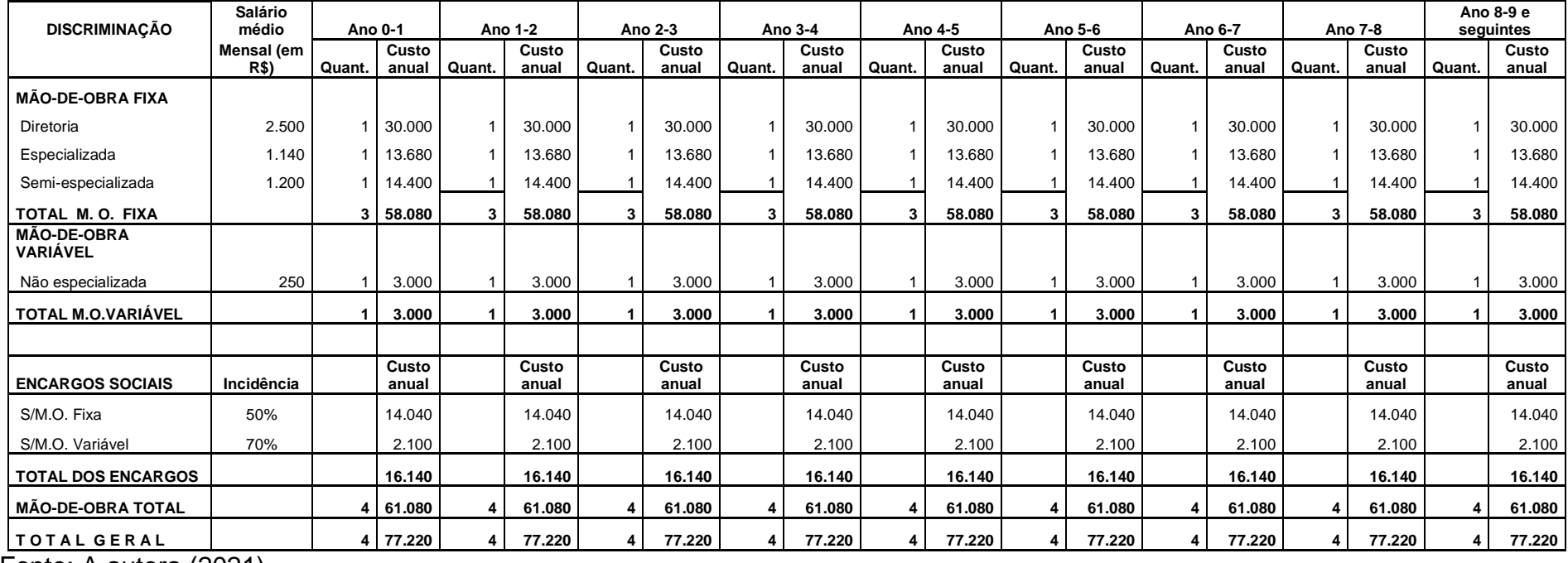

Quadro 4- Custo fixo com mão de obra

<span id="page-42-0"></span>Fonte: A autora (2021).

A empresa será composta pelo diretor que será o médico do trabalho que realizará os exames clínicos e cuidará do gerenciamento da clínica, um(a) técnico em enfermagem que realizará os exames de eletrocardiograma (ECG), eletroencefalograma (EEG), Espirometria e acuidade visual, com carga horária de 5 horas diárias. Um auxiliar administrativo que cuidará da parte dos agendamentos dos exames, com carga horária de 8 horas diárias. E terá uma quarta pessoa que fará a faxina geral da clínica uma vez na semana. Demonstra-se (quadro 5) as despesas com serviços prestados dos parceiros.

|                                | Preço           |        | <b>Plantio</b> |        | Ano 1-2        |        | Ano 2-3        |        | Ano 3-4        | Ano 4-5 |                | Ano 5-6 |                | Ano 6-7 |                | Ano 7-8 |                |        | Ano 8-9        |
|--------------------------------|-----------------|--------|----------------|--------|----------------|--------|----------------|--------|----------------|---------|----------------|---------|----------------|---------|----------------|---------|----------------|--------|----------------|
| <b>ITENS</b>                   | <b>Unitário</b> | Quant. | Valor<br>(R\$) | Quant. | Valor<br>(R\$) | Quant. | Valor<br>(R\$) | Quant. | Valor<br>(R\$) | Quant.  | Valor<br>(R\$) | Quant.  | Valor<br>(R\$) | Quant.  | Valor<br>(R\$) | Quant.  | Valor<br>(R\$) | Quant. | Valor<br>(R\$) |
| Fonoaudiólogo (a)              | 10,00           | 300    | 3.000          | 360    | 3.600          | 420    | 4.200          | 480    | 4.800          | 540     | 5.400          | 600     | 6.000          | 660     | 6.600          | 720     | 7.200          | 780    | 7.800          |
| Exame toxicológico             | 140,00          | 70     | 9.800          | 84     | 11.760         | 98     | 13.720         | 112    | 15.680         | 126     | 17.640         | 140     | 19.600         | 154     | 21.560         | 168     | 23.520         | 182    | 25.480         |
| Hemograma/<br><b>Plaquetas</b> | 8,00            | 200    | 1.600          | 240    | 1.920          | 280    | 2.240          | 320    | 2.560          | 360     | 2.880          | 400     | 3.200          | 440     | 3.520          | 480     | 3.840          | 520    | 4.160          |
| Glicose                        | 5,00            | 180    | 900            | 216    | 1.080          | 252    | .260           | 288    | 1.440          | 324     | 1.620          | 360     | 1.800          | 396     | 1.980          | 432     | 2.160          | 468    | 2.340          |
| <b>TGO</b>                     | 5,00            | 100    | 500            | 120    | 600            | 140    | 700            | 160    | 800            | 180     | 900            | 200     | 1.000          | 220     | 1.100          | 240     | 1.200          | 260    | 1.300          |
| <b>TGP</b>                     | 5,00            | 100    | 500            | 120    | 600            | 140    | 700            | 160    | 800            | 180     | 900            | 200     | 1.000          | 220     | 1.100          | 240     | .200           | 260    | 1.300          |
| Gama Gt                        | 5,00            | 180    | 900            | 216    | 1.080          | 252    | .260           | 288    | 1.440          | 324     | 1.620          | 360     | 1.800          | 396     | 1.980          | 432     | 2.160          | 468    | 2.340          |
| Psicóloga                      | 70,00           | 100    | 7.000          | 120    | 8.400          | 140    | 9.800          | 160    | 11.200         | 180     | 12.600         | 200     | 14.000         | 220     | 15.400         | 240     | 16.800         | 260    | 18.200         |
| Raio x Tórax                   | 30,00           | 100    | 3.000          | 120    | 3.600          | 140    | 4.200          | 160    | 4.800          | 180     | 5.400          | 200     | 6.000          | 220     | 6.600          | 240     | 7.200          | 260    | 7.800          |
| Raio x Coluna                  | 35,00           | 50     | 1.750          | 60     | 2.100          | 70     | 2.450          | 80     | 2.800          | 90      | 3.150          | 100     | 3.500          | 110     | 3.850          | 120     | 4.200          | 130    | 4.550          |
| Laudo ECG                      | 5,00            | 200    | 1.000          | 240    | 1.200          | 280    | 1.400          | 320    | 1.600          | 360     | 1.800          | 400     | 2.000          | 440     | 2.200          | 480     | 2.400          | 520    | 2.600          |
| Laudo EEG                      | 6,00            | 200    | .200           | 240    | 1.440          | 280    | .680           | 320    | 1.920          | 360     | 2.160          | 400     | 2.400          | 440     | 2.640          | 480     | 2.880          | 520    | 3.120          |
| Laudo Espirometria             | 5,00            | 100    | 500            | 120    | 600            | 140    | 700            | 160    | 800            | 180     | 900            | 200     | 1.000          | 220     | 1.100          | 240     | 1.200          | 260    | 1.300          |
| Laudo Acuidade Visual          | 5,00            | 200    | 1.000          | 240    | .200           | 280    | .400           | 320    | 1.600          | 360     | 1.800          | 400     | 2.000          | 440     | 2.200          | 480     | 2.400          | 520    | 2.600          |
| <b>Total</b>                   |                 |        | 32.650         |        | 39.180         |        | 45.710         |        | 52.240         |         | 58.770         |         | 65.300         |         | 71.830         |         | 78.360         |        | 84.890         |

Quadro 5- Despesas com serviços prestados dos parceiros

<span id="page-43-0"></span>Fonte: A autora (2021).

Segundo quadro 5 demonstra-se as despesas com parceiros, o fonoaudiólogo irá vir 3 vezes na semana realizar as audiometrias, o laboratório fará as coletas dos exames de sangue e toxicológico, a psicóloga irá realizar as avaliações psicossociais na clínica, e o Raio x será realizado no hospital do município de Horizontina, pois como a demanda inicial é baixa não seria viável fazer a aquisição ou a alocação do equipamento e a sala, também precisa seguir um determinado padrão. Os exames de acuidade visual, espirometria, eletrocardiograma e eletroencefalograma serão realizados por telemedicina, a técnica em enfermagem realiza os exames e depois é encaminhado para laudo. As despesas dos exames variam dependendo das quantidades. No quadro 6 demonstra-se as despesas fixas e variáveis.

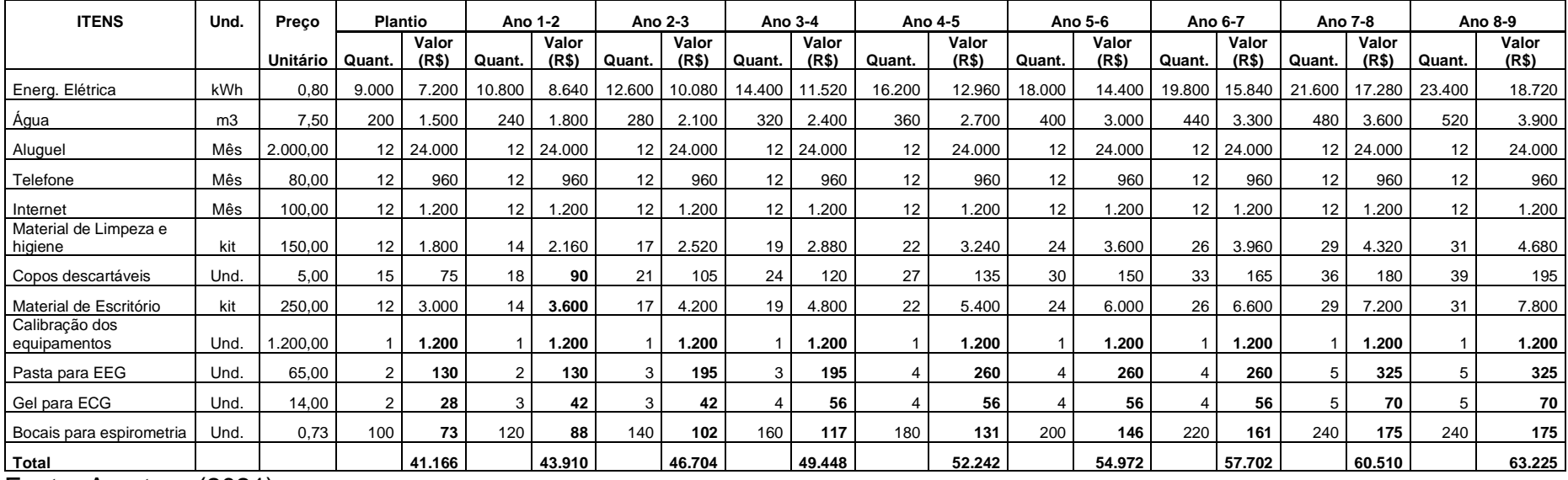

Quadro 6- Despesas fixas e variáveis

Fonte: A autora (2021).

<span id="page-44-0"></span>As despesas com energia elétrica, água, material de limpeza e higiene, copos descartáveis e material de escritório foi realizado uma estimativa de gastos e um aumento anual de 20%. A calibração dos equipamentos é realizada anualmente por uma empresa terceirizada que vem até o município prestar o serviço. As despesas com materiais para realizar os exames são a pasta para o Eletroencefalograma, o Gel do Eletrocardiograma e os bocais para realizar a espirometria, foram calculados dependendo das quantidades de exames que serão realizados. No quadro 7 demonstra-se a projeção dos custos.

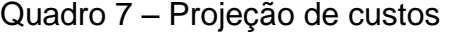

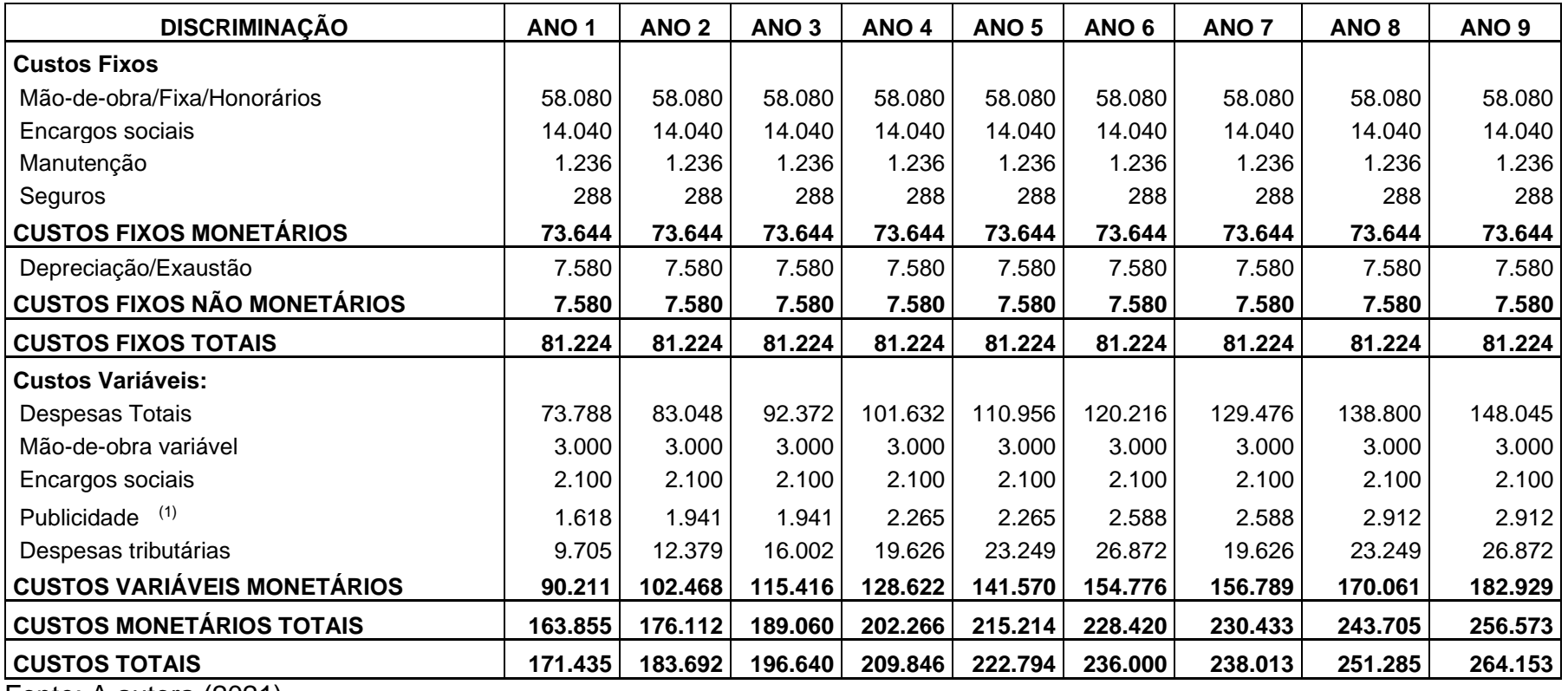

<span id="page-45-0"></span>Fonte: A autora (2021).

No quadro 7 apresentou-se a projeção dos custos anuais, os custos fixos monetários são compostos pela mão de obra, encargos sociais, manutenção e seguros. Os custos fixos não monetários é a depreciação dos equipamentos de 20% e móveis e utensílios de 10% sobre o valor investido, por ano. O valor total anual dos custos fixos e de R\$73.694,00. Os custos variáveis são compostos pelas despesas com os prestadores de serviços, aluguel, energia elétrica, água entre outros, mão de obra variável, os

encargos sociais, a publicidade será investida 1% da receita anual, e as despesas tributárias do simples nacional. Na figura 16 demonstra-se as despesas e receitas num período de 9 anos.

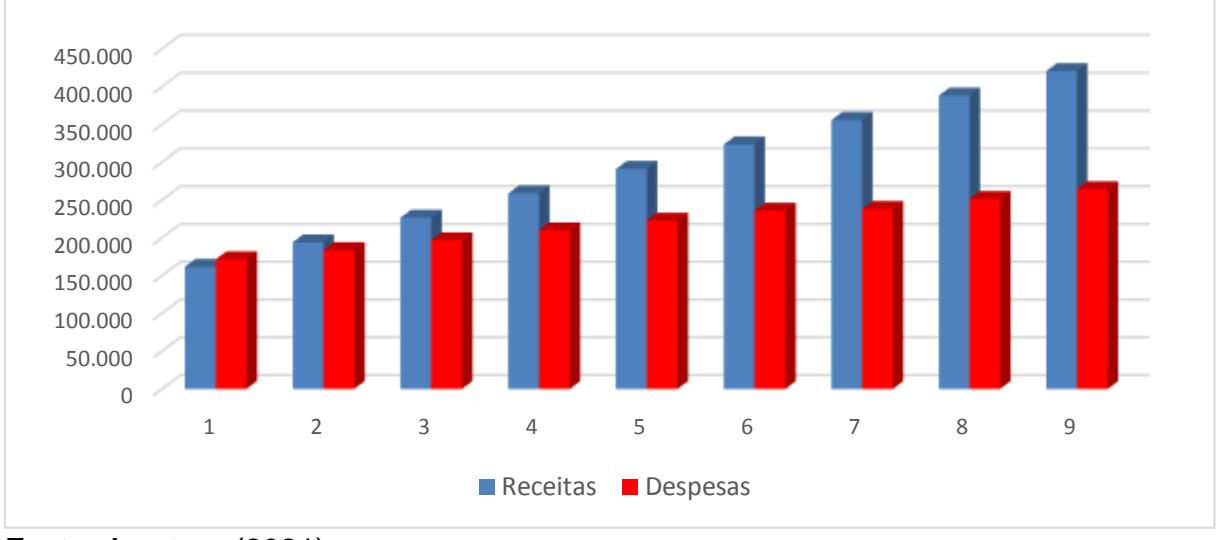

<span id="page-46-0"></span>Figura 16 – Despesas e receitas

Fonte: A autora (2021).

No quadro 16 apresentou-se a projeção das receitas e despesas num período de 9 anos, identificando que no primeiro ano as despesas são maiores que as receitas. No segundo ano a diante as receitas são maiores que as despesas.

### <span id="page-46-2"></span>**4.2.2 Projeção do fluxo de caixa**

Apresenta-se o quadro 8 com a projeção do fluxo de caixa do cenário realista de um período de tempo de 9 anos.

| Implantação                                      | $-R$$ | 54.600,00  |  |  |  |  |  |
|--------------------------------------------------|-------|------------|--|--|--|--|--|
| Ano 1                                            | $-R$$ | 2.104,74   |  |  |  |  |  |
| Ano 2                                            | R\$   | 17.987,96  |  |  |  |  |  |
| Ano 3                                            | R\$   | 37.390,16  |  |  |  |  |  |
| Ano 4                                            | R\$   | 56.533,86  |  |  |  |  |  |
| Ano 5                                            | R\$   | 75.936,06  |  |  |  |  |  |
| Ano 6                                            | R\$   | 95.079,76  |  |  |  |  |  |
| Ano 7                                            | R\$   | 125.416,56 |  |  |  |  |  |
| Ano 8                                            | R\$   | 144.495,26 |  |  |  |  |  |
| Ano 9                                            | R\$   | 163.977,06 |  |  |  |  |  |
| 100011<br>$\mathbf{A}$ . The set of $\mathbf{A}$ |       |            |  |  |  |  |  |

<span id="page-46-1"></span>Quadro 8 – Projeção do fluxo de caixa

Fonte: A autora (2021).

De acordo com o quadro 8 pode-se identificar o fluxo de caixa do projeto de implantação de uma clínica de medicina ocupacional no município de Horizontina, o valor inicial de investimentos é de R\$54.600,00, somente no primeiro ano é negativo o fluxo de caixa no segundo ano passa a ser positivo.

#### <span id="page-47-0"></span>**4.2.3 Cálculo do Valor Presente Líquido**

Aplicando a fórmula (3) do valor presente líquido:

 $VPL = -\frac{2.104,74}{(1+0,1)^1} + \frac{17.987,96}{(1+0,1)^2} - \frac{37.390,16}{(1+0,1)^3} + \frac{56.533,86}{(1+0,1)^4} + \frac{75.936,06}{(1+0,1)^5} + \frac{95.079,76}{(1+0,1)^6} + \frac{125.416,56}{(1+0,1)^7} + \cdots$  $+\frac{144.495,26}{(1+0,1)^8}+\frac{163.977,06}{(1+0,1)^9}-54.600$ 

VPL= R\$ 297.442,84

O resultado é de R\$ 297.442,84, considerando a TMA de 10% ao ano. Conforme abordado na seção dois, quando o VPL for maior que zero é economicamente viável, quanto maior o VPL, mais interessante será o projeto de investimento.

#### <span id="page-47-1"></span>**4.2.4 Cálculo da Taxa Interna de Retorno**

Aplicando a fórmula (4) da taxa interna de retorno:

 $54.600 = -\frac{2.104,74}{(1+i)^4} + \frac{17.987,96}{(1+i)^2} - \frac{37.390,16}{(1+i)^3} + \frac{56.533,86}{(1+i)^4} + \frac{75.936,06}{(1+i)^5} + \frac{95.079,76}{(1+i)^6} + \cdots$  $+\frac{125.416,56}{(1+i)^7} + \frac{144.495,26}{(1+i)^8} + \frac{163.977,06}{(1+i)^9}$  $(1+i)^9$ 

i= 55%

O resultado da TIR segundo o cálculo é de 55%, considerando a taxa mínima de atratividade de 10% ao ano. Conforme abordado na seção dois, se TIR for maior que TMA, o projeto deve ser aceito.

#### <span id="page-48-2"></span>**4.2.5 Cálculo do Payback**

<span id="page-48-0"></span>Apresenta-se no quadro 9 o payback simples do projeto. Quadro 9- Payback

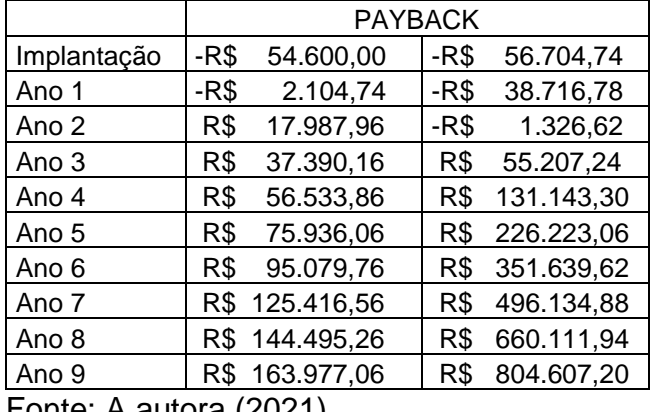

Fonte: A autora (2021).

O cálculo do payback é dado por:

 $Payback = 2 +$ 1.326,62 1,326,62 + 55.207,24

 $Payback = 2,02 anos$ 

De acordo com o quadro 9 e cálculo, observa-se que o Payback será de 2 anos para ter o retorno dos investimentos. Conforme abordado na seção dois, o payback é o tempo necessário para que a empresa recupere o investimento inicial. Se o período de payback for menor do que o período máximo aceitável de payback, aceitar o projeto.

#### <span id="page-48-3"></span>4.3 CUSTO DE OPORTUNIDADE

Para identificar o custo de oportunidade analisou-se o valor inicial de R\$ 54.600,00 investindo em uma modalidade de risco baixo, optando pela poupança e em CDI (Certificado de Depósito Interbancário), conforme quadro 10.

<span id="page-48-1"></span>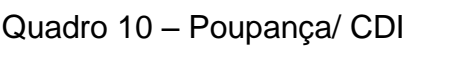

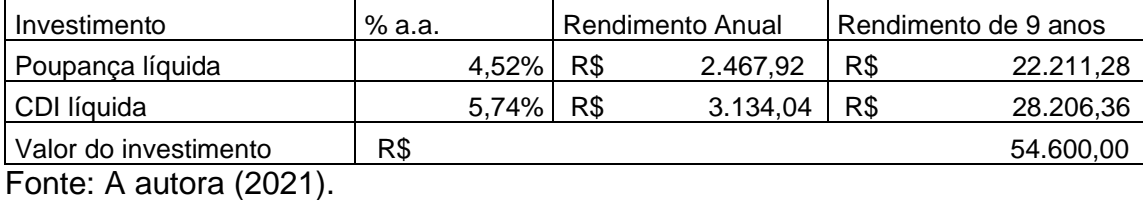

Conforme demonstrado no quadro 10, investindo o valor de R\$54.600,00 na

poupança a uma rentabilidade de 4,52% ao ano renderá o valor anual de R\$2.467,92 e no CDI a uma rentabilidade de 5,74% ao ano renderá o valor anual de R\$3.134,04. Como o risco dos dois investimentos são baixo a rentabilidade também e baixa. Identificando que seria mais atrativo fazer o investimento na clínica do que investir na poupança ou no CDI. Apresenta-se na figura 16 os rendimentos do investimento de R\$54.600,00 se fosse aplicado na poupança, no CDI, e na clínica.

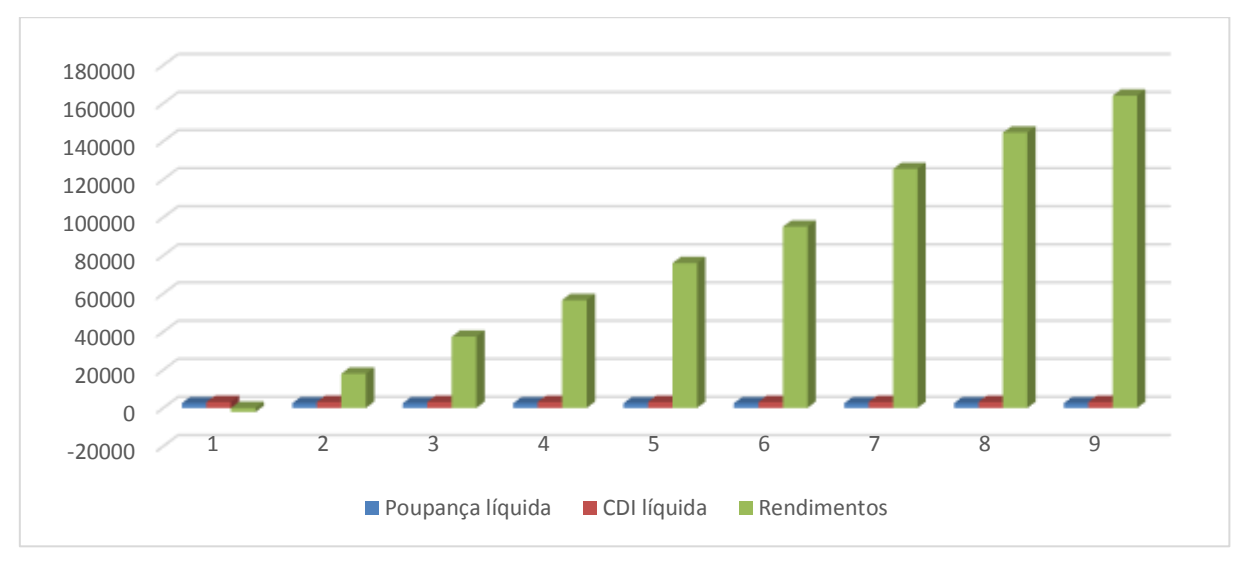

#### <span id="page-49-0"></span>Figura 17 – Rendimentos

#### Fonte: A autora (2021).

Segundo quadro 17, demonstrou -se os rendimentos se fosse optar por investir na poupança, no CDI e os rendimentos da clínica, podemos observar que no primeiro ano a clínica estaria dando prejuízos e a partir do segundo ano começará a dar resultados positivos, sendo mais atrativo investir na clínica.

#### <span id="page-49-1"></span>4.4 CENÁRIO OTIMISTA, PESSIMISTA

Para uma análise mais geral da viabilidade econômica e financeira de implantação de uma clínica de medicina ocupacional no município de Horizontina, analisou-se além do cenário realista o pessimista e o otimista, conforme quadro 11.

|                                     | Pessimista     | otimista |               |
|-------------------------------------|----------------|----------|---------------|
| Implantação                         | $-54.600$      | -R\$     | 54.600,00     |
| Ano 0-1                             | $-2.105$       | R\$      | 146.738,60    |
| Ano 1-2                             | $-2.105$       | R\$      | 146.738,60    |
| Ano 2-3                             | $-2.105$       | R\$      | 146.738,60    |
| Ano 3-4                             | $-2.105$       | R\$      | 146.738,60    |
| Ano 4-5                             | $-2.105$       | R\$      | 146.738,60    |
| Ano 5-6                             | $-2.105$       | R\$      | 146.738,60    |
| Ano 6-7                             | $-2.105$       | R\$      | 146.738,60    |
| Ano 7-8                             | $-2.105$       | R\$      | 146.738,60    |
| Ano 8-9                             | $-2.105$       | R\$      | 146.738,60    |
| T. I. R.                            | #NÚM!          |          | 268,7%        |
| BACK ===========><br>PAY            | 10             |          | 0             |
| <b>PONTO DE NIVELAMENTO ==&gt;</b>  | 114%           |          | 38%           |
| <b>VPL (R\$)</b><br>==============> | -R\$ 60.655,68 |          | R\$718.610,07 |
| CUSTO DE OPORTUNIDADE (VPL) ====>   | 10%            |          | 10%           |
| PARÂMETRO PARA ESTIMATIVA TIR ==>   | 10%            |          | 10%           |
| Fonte: A autora (2021).             |                |          |               |

<span id="page-50-0"></span>Quadro 11 - Análise cenário otimista e pessimista

Conforme pode ser observado (quadro 11) em uma análise de um cenário pessimista e otimista ambos de 9 anos. No cenário pessimista o VPL é negativo de - R\$ 60.655,68, um payback de 10 anos, por conter apenas números negativos não é possível calcular a taxa interna de retorno, demonstrando assim que não é viável o projeto. No cenário pessimista investir no CDI e na poupança ou em outros investimentos financeiros são mais atrativos.

No cenário otimista conforme foi observado no cenário realista verifica-se a viabilidade econômica e financeira do projeto, o VPL é de R\$ 718.610,07, a TIR é de 268,7% e o payback é de menos de 1 ano para obter-se o retorno do investimento.

Conforme foi observado através dos cálculos identificou-se a viabilidade do projeto no cenário realista e otimista, apresentando uma TIR e um VPL positivos e o tempo de retorno dos investimentos de 2 anos. Fazendo a comparação com o custo de oportunidade, investindo o valor na poupança ou no CDI, o retorno do investimento na clínica seria bem mais atrativo.

#### <span id="page-51-0"></span>**5 CONSIDERAÇÕES FINAIS**

Fazer uma análise de viabilidade econômica e financeira é uma das partes cruciais para montar um empreendimento. Assim o empreendedor estará mais ciente se realmente vale a pena se lançar no mercado, possibilitando analisar investimentos, receitas, despesas e os riscos do empreendimento.

Neste sentido, o objetivo deste estudo foi analisar a viabilidade econômica e financeira da implantação de uma clínica de Medicina Ocupacional no município de Horizontina/RS. A seguir, todos os objetivos específicos foram alcançados.

Foi realizada a pesquisa com as empresas do município de Horizontina, para identificar se as mesmas realizam os exames ocupacionais e onde os fazem. Considerando que apenas 34% das empresas responderam, de acordo com o cálculo da amostra, porém a pesquisa com as empresas não interfere na análise de viabilidade. Com a pesquisa identificou-se que 97% das empresas respondentes realizam os exames dos funcionários na admissão, demissão, mudança de função e periodicamente, 68% conseguem realizar todos os exames no município e 32% precisam deslocar os funcionários para clínicas em outros municípios.

Para identificar as receitas, custos e despesas foram realizados orçamentos e pesquisa de mercado. Após identificar as receitas, custos e despesas projetou-se o fluxo de caixa. Com o fluxo de caixa foi possível calcular o VPL a TIR, o payback pôr fim a viabilidade econômica do projeto avaliando três cenários: pessimista, realista e otimista.

O problema de pesquisa deste estudo era verificar a viabilidade econômica e financeira da implantação de uma clínica de medicina ocupacional no município de Horizontina/RS. No cenário realista é estipulado uma demanda inicial baixa, com um aumento gradual nas quantidades dos exames de 20% por ano. Constatou-se a viabilidade econômica do projeto, pois o mesmo apresentou um VPL de R\$ 297.442,84, a TIR de 55%, e um payback de 2 anos para o retorno do investimento. Após realizado uma análise do custo de oportunidade, identificou-se que é mais interessante investir na clínica do que aplicar o dinheiro na poupança ou no CDI, que apresentam um risco mais baixo de investimento.

Para trabalhos futuros sugere-se o acompanhamento do fluxo de caixa projetado para identificar se o mesmo vai se concretizar. Fazer uma análise se fosse pegar um empréstimo, adicionando também os riscos, incertezas e custos de

transação, se o projeto ainda seria viável.

## **REFERÊNCIAS**

<span id="page-53-0"></span>ALMEIDA, J. T. S. de. **Matemática financeira**. Rio de Janeiro: LTC, 2016. [recurso digital].

ALVARENGA, R. Z. de. **A Organização Internacional do Trabalho e a proteção aos Direitos Humanos do trabalhador.** 2008**.** Disponível em: [<https://ambitojuridico.com.br/edicoes/revista-52/a-organizacao-internacional-do](https://ambitojuridico.com.br/edicoes/revista-52/a-organizacao-internacional-do-trabalho-e-a-protecao-aos-direitos-humanos-do-trabalhador/)[trabalho-e-a-protecao-aos-direitos-humanos-do-trabalhador/>](https://ambitojuridico.com.br/edicoes/revista-52/a-organizacao-internacional-do-trabalho-e-a-protecao-aos-direitos-humanos-do-trabalhador/). Acesso em: 05 jun. 2021.

ANAMT. **História da medicina do trabalho**. 2017. Disponível em: <anamt.org.br/portal/historia-da-medicina-do-trabalho/>. Acesso em: 30 abr. 2021.

AQUINO, A. de S. F. **Saúde Ocupacional**. 2014. Instituto Federal de Educação, Ciência e Tecnologia do Rio Grande do Norte (IFRN). Disponível em: [<file:///C:/Users/Fernando/Desktop/Saude\\_Ocupacional\\_BR\\_GRAF%20\(1\).pdf>](file:///C:/Users/Fernando/Desktop/Saude_Ocupacional_BR_GRAF%20(1).pdf). Acesso em: 03 abr. 2021.

ARAÚJO, R. **Taxa Referencial (TR): saiba o que é e como é usada**. 2021. Disponível em: [<https://www.euqueroinvestir.com/taxa-referencial-tr-o-que-e-como](https://www.euqueroinvestir.com/taxa-referencial-tr-o-que-e-como-calcular/)[calcular/>](https://www.euqueroinvestir.com/taxa-referencial-tr-o-que-e-como-calcular/). Acesso em: 30 set. 2021.

ASSAF NETO, A. **Matemática financeira e suas aplicações**. 14. ed. São Paulo: Atlas, 2019. [recurso digital].

ASSAF NETO, A; LIMA. F. G. **Fundamentos de administração financeira**. 3. ed. São Paulo: Atlas, 2017. [recurso digital].

BARDIN, L. **Análise de conteúdo**. Lisboa: Edições 70, 1977.

BARROS, L. **Exame Ocupacional: a Importância Dentro das Empresas.** 2020**.** Disponível em: <<https://blog.tangerino.com.br/exame-ocupacional/> >. Acesso em: 20 mai. 2021.

BRANCO, A. C. C. **Matemática financeira aplicada: método algébrico, HP-12C**. 4. ed. São Paulo: Cengage Learning, 2015. [recurso digital].

BRITO, P. **Análise e viabilidade de projetos de investimentos**. 2. ed. São Paulo: Atlas,2011. [recurso digital].

BRUNI, A. L. **Avaliação de investimentos**. 3. ed. São Paulo: Atlas, 2018. [recurso digital].

CAMARGOS, M. A. de. **Matemática Financeira: Aplicada a produtos financeiros e à análise de investimentos.** São Paulo: Saraiva,2013. [recurso digital].

CAMISASSA, M. **História da Segurança e Saúde no Trabalho**. 2020. Disponível em: [<https://www.estrategiaconcursos.com.br/blog/seguranca-e-saude-no-trabalho-2/>](https://telemedicinamorsch.com.br/blog/exames-pcmso#:~:text=Os%20exames%20peri%C3%B3dicos%20servem%20para,avaliados%20uma%20vez%20por%20ano.). Acesso em: 10 mai. 2021.

CAMLOFFSKI, R. **Análise de investimentos e viabilidade financeira das empresas**. São Paulo: Atlas, 2014. [recurso digital].

CASAROTTO FILHO, N. **Elaboração de projetos empresariais: análise estratégica, estudo de viabilidade e plano de negócio.** 2. ed. São Paulo: Atlas, 2016. [recurso digital].

CASAROTO FILHO, N; KOPITTKE B. H. **Análise de investimentos: manual para solução de problemas e tomadas de decisão**. 12. ed. São Paulo: Atlas, 2020. [recurso digital].

CONSOLIDAÇÃO DAS LEIS DO TRABALHO. Disponível em: [<http://www.planalto.gov.br/ccivil\\_03/Decreto-Lei/Del5452.htm#art168.....>](http://www.planalto.gov.br/ccivil_03/Decreto-Lei/Del5452.htm#art168.....). Acesso em: 01 abr. 2021.

COSTA NETO, P. L. de O. **Estatística**. 2 ed. Edgard Blücher Ltda, 2002. [recurso digital].

DEBIAGI, E, H. **A medicina do trabalho ocupacional x acidentes do trabalho no século XXI**. 2015. Disponível em: [<https://jus.com.br/artigos/36091/a-medicina-do](https://jus.com.br/artigos/36091/a-medicina-do-trabalho-ocupacional-x-acidentes-do-trabalho-no-seculo-xxi)[trabalho-ocupacional-x-acidentes-do-trabalho-no-seculo-xxi>](https://jus.com.br/artigos/36091/a-medicina-do-trabalho-ocupacional-x-acidentes-do-trabalho-no-seculo-xxi). Acesso em: 20 out. 2021.

DORNELAS, J. **Empreendedorismo corporativo**: **como ser um empreendedor, inovar e se diferenciar na sua.** 4. ed. São Paulo: Empreende, 2020. [recurso digital].

GIL, A. C. **Métodos e técnicas de pesquisa social**. 7. ed. São Paulo: Atlas, 2019. [recurso digital].

GITMAN, L. J. **Princípios de administração financeira**. Trad de HASTINGS A. V.12. ed. São Paulo: Pearson Prentice Hall, 2010. [recurso digital].

GOMES, J. M. **Elaboração e análise de viabilidade econômica de projetos: tópicos práticos de finanças para gestores não financeiros**. São Paulo: Atlas, 2013. [recurso digital].

GUIA TRABALHISTA**. Norma Regulamentadora Nº 07 - Programa de Controle Médico de Saúde Ocupacional – PCMSO.** 2021. Disponível em: [<http://www.guiatrabalhista.com.br/legislacao/nr/nr7.htm>](http://www.guiatrabalhista.com.br/legislacao/nr/nr7.htm). Acesso em: 20 abr. 2021.

HALLAN [W.](https://www.getwet.com.br/author/redacao-getwet/) **Normas regulamentadoras**. 2020. Disponível em: < [https://www.getwet.com.br/normas-regulamentadoras-atualizadas-pdf/>](https://www.getwet.com.br/normas-regulamentadoras-atualizadas-pdf/). />. Acesso em: 05 jun. 2021.

HISRICH, R. D.; PETERS, M. P.; SHEPHERD D. A. **Empreendedorismo.** [recurso eletrônico] Trad. de COSTA, F. A. da. 9. ed. Porto Alegre: AMGH, 2014.

HOJI, M. **Administração financeira e orçamentária: matemática financeira aplicada, estratégias financeiras, orçamento empresarial**. 12. ed. São Paulo: Atlas, 2017. [recurso digital].

IBGE. **Horizontina**. Disponível em:< [https://cidades.ibge.gov.br/brasil/rs/horizontina/panorama>](https://cidades.ibge.gov.br/brasil/rs/horizontina/panorama). Acesso em 15 de set de 2021.

INBRAEP. **História da segurança do trabalho**. 2017. Disponível em: < [https://inbraep.com.br/publicacoes/historia-seguranca-do-trabalho/>](https://inbraep.com.br/publicacoes/historia-seguranca-do-trabalho/). Acesso em 20 de abril. de 2021.

KURATKO, D. F. **Empreendedorismo: teoria, processo, prática** trad. de Noveritis do Brasil. 10. ed. – São Paulo, SP: Cengage Learning, 2016. [recurso digital].

LEMES JÚNIOR, A. B.; PISA B. J. **Administrando micro e pequenas empresas: empreendedorismo & gestão.** 2 ed. Rio de Janeiro: Elsevier, 2019. [recurso digital].

MARCONI, M. DE A.; LAKATOS, E. M. **Técnicas de pesquisa**. 8. ed. São Paulo: Atlas, 2018. [recurso digital].

MATIAS-PEREIRA, J**. Manual de metodologia da pesquisa científica**. 4. ed. São Paulo: Atlas, 2019. [recurso digital].

MORSCH, J. A. **quais são os exames complementares do PCMSO**. 2018. Disponível em: [<https://telemedicinamorsch.com.br/blog/exames](https://telemedicinamorsch.com.br/blog/exames-pcmso#:~:text=Os%20exames%20peri%C3%B3dicos%20servem%20para,avaliados%20uma%20vez%20por%20ano.)[pcmso#:~:text=os%20exames%20peri%c3%b3dicos%20servem%20para,avaliados](https://telemedicinamorsch.com.br/blog/exames-pcmso#:~:text=Os%20exames%20peri%C3%B3dicos%20servem%20para,avaliados%20uma%20vez%20por%20ano.) [%20uma%20vez%20por%20ano.>](https://telemedicinamorsch.com.br/blog/exames-pcmso#:~:text=Os%20exames%20peri%C3%B3dicos%20servem%20para,avaliados%20uma%20vez%20por%20ano.). Acesso em: 07 jun. 2021.

PINHO, D. B; VASCONCELLOS, M. A. S. de; TONETO JUNIOR, R. **Introdução à Economia**. São Paulo: Saraiva, 2012. [recurso digital].

PRODANOV, C. C.; FREITAS, E. C. de. **Metodologia do trabalho científico [recurso eletronico]: métodos e técnicas da pesquisa e do trabalho acadêmico**. 2. ed. Novo Hamburgo: Feevale, 2013. Disponível em: https://aedmoodle.ufpa.br/pluginfile.php/291348/mod\_resource/content/3/2.1-E-book-Metodologia-do-Trabalho-Cientifico-2.pdf>. Acesso em 05 de abr. de 2021.

REIS, T. **Por que fazer a análise de viabilidade de um negócio é tão importante?.** 2018. Disponível em:[<https://www.suno.com.br/artigos/analise-de-viabilidade/>](https://www.suno.com.br/artigos/analise-de-viabilidade/). Acesso em 07 de jun. de 2021.

REIS, T. **TJLP: entenda como funcionava a Taxa de Juros de Longo Prazo**. 2018. Disponível em: [<https://www.suno.com.br/artigos/tjlp/>](https://www.suno.com.br/artigos/tjlp/). Acesso em: 30 ago. 2021.

REIS, T. **Taxa Básica Financeira (TBF): entenda como essa importante taxa funciona**. 2018. Disponível em:< [https://www.suno.com.br/artigos/taxa-basica-](https://www.suno.com.br/artigos/taxa-basica-financeira-tbf/) [financeira-tbf/>](https://www.suno.com.br/artigos/taxa-basica-financeira-tbf/). Acesso em: 30 ago. 2021.

RITTI, H. F.; PINTO. V. G. **Os trabalhadores e a história do Prevencionismo**. 2008. Disponível em:

[<http://proedu.rnp.br/bitstream/handle/123456789/583/Aula\\_01.pdf?sequence=1&isA](http://proedu.rnp.br/bitstream/handle/123456789/583/Aula_01.pdf?sequence=1&isAllowed=y) [llowed=y>](http://proedu.rnp.br/bitstream/handle/123456789/583/Aula_01.pdf?sequence=1&isAllowed=y). Acesso em 01 de jun. de 2021.

RODRIGUES, A. **Checklist de exames: o exame admissional e quais mais realizar**. 2020. Disponível em: [<https://beecorp.com.br/exame-admissional/>](https://beecorp.com.br/exame-admissional/). Acesso em: 30 ago. 2021.

ROSSETTI, J. P. **Introdução à economia**. 21. ed. São Paulo: Atlas, 2016. [recurso digital].

SEBRAE. **Como fazer análise de viabilidade econômica e financeira de sua empresa.** 2019. Disponível em: [https://www.sebraeatende.com.br/system/files/como\\_fazer\\_analise\\_de\\_viabilidade\\_e](https://www.sebraeatende.com.br/system/files/como_fazer_analise_de_viabilidade_economica_e_financeira_de_sua_empresa.pdf) [conomica\\_e\\_financeira\\_de\\_sua\\_empresa.pdf>](https://www.sebraeatende.com.br/system/files/como_fazer_analise_de_viabilidade_economica_e_financeira_de_sua_empresa.pdf). Acesso em 05 de jun. de 2021.

SEBRAE. **Entenda o motivo do sucesso e do fracasso das empresas.** 2017. Disponível em: [<https://www.sebrae.com.br/sites/PortalSebrae/ufs/sp/bis/entenda-o](https://www.sebrae.com.br/sites/PortalSebrae/ufs/sp/bis/entenda-o-motivo-do-sucesso-e-do-fracasso-das-empresas,b1d31ebfe6f5f510VgnVCM1000004c00210aRCRD?origem=estadual&codUf=26%20%20%20Acesso:16/08/2018#:~:text=Em%20estudo%20realizado%20em%202013,com%20menos%20de%20quatro%20anos.)[motivo-do-sucesso-e-do-fracasso-das-](https://www.sebrae.com.br/sites/PortalSebrae/ufs/sp/bis/entenda-o-motivo-do-sucesso-e-do-fracasso-das-empresas,b1d31ebfe6f5f510VgnVCM1000004c00210aRCRD?origem=estadual&codUf=26%20%20%20Acesso:16/08/2018#:~:text=Em%20estudo%20realizado%20em%202013,com%20menos%20de%20quatro%20anos.)

[empresas,b1d31ebfe6f5f510VgnVCM1000004c00210aRCRD?origem=estadual&cod](https://www.sebrae.com.br/sites/PortalSebrae/ufs/sp/bis/entenda-o-motivo-do-sucesso-e-do-fracasso-das-empresas,b1d31ebfe6f5f510VgnVCM1000004c00210aRCRD?origem=estadual&codUf=26%20%20%20Acesso:16/08/2018#:~:text=Em%20estudo%20realizado%20em%202013,com%20menos%20de%20quatro%20anos.) [Uf=26%20%20%20Acesso:16/08/2018#:~:text=Em%20estudo%20realizado%20em](https://www.sebrae.com.br/sites/PortalSebrae/ufs/sp/bis/entenda-o-motivo-do-sucesso-e-do-fracasso-das-empresas,b1d31ebfe6f5f510VgnVCM1000004c00210aRCRD?origem=estadual&codUf=26%20%20%20Acesso:16/08/2018#:~:text=Em%20estudo%20realizado%20em%202013,com%20menos%20de%20quatro%20anos.) [%202013,com%20menos%20de%20quatro%20anos.>](https://www.sebrae.com.br/sites/PortalSebrae/ufs/sp/bis/entenda-o-motivo-do-sucesso-e-do-fracasso-das-empresas,b1d31ebfe6f5f510VgnVCM1000004c00210aRCRD?origem=estadual&codUf=26%20%20%20Acesso:16/08/2018#:~:text=Em%20estudo%20realizado%20em%202013,com%20menos%20de%20quatro%20anos.). Acesso em: 17 mai. 2021.

SEBRAE. **Viabilidade Financeira**. 2019. Disponível em: [<https://www.sebrae.com.br/sites/PortalSebrae/ufs/pr/artigos/viabilidade](https://www.sebrae.com.br/sites/PortalSebrae/ufs/pr/artigos/viabilidade-financeira,4e8ccd18a819d610VgnVCM1000004c00210aRCRD)[financeira,4e8ccd18a819d610VgnVCM1000004c00210aRCRD>](https://www.sebrae.com.br/sites/PortalSebrae/ufs/pr/artigos/viabilidade-financeira,4e8ccd18a819d610VgnVCM1000004c00210aRCRD). Acesso em 04 de jun. de 2021.

SEBRAE/RS. **Perfil das cidades gaúchas.** 2020. Disponível em:< [https://datasebrae.com.br/municipios/rs/Perfil\\_Cidades\\_Gauchas-Horizontina.pdf>](https://datasebrae.com.br/municipios/rs/Perfil_Cidades_Gauchas-Horizontina.pdf). Acesso em 15 de set. de 2021.

SECURATO J.R.; OLIVEIRA E. F.; SECURATO S. **Cálculo financeiro das tesourarias [livro eletrônico]: bancos e empresas / organização**. 5. ed. São Paulo: Saint Paul Editora, 2015.

SENAI.RS. **Estudo de viabilidade econômica**. 2003. Disponível em: < [https://www.senairs.org.br/sites/default/files/documents/manual\\_estudo\\_de\\_viabilida](https://www.senairs.org.br/sites/default/files/documents/manual_estudo_de_viabilidade_economica.pdf) [de\\_economica.pdf>](https://www.senairs.org.br/sites/default/files/documents/manual_estudo_de_viabilidade_economica.pdf). Acesso em 25 de mai. de 2021.

SILVA, J. P. da. **Análise financeira das empresas**.13. ed. São Paulo, SP: Cengage Learning, 2017. [recurso digital].

SOUSA, L. M. M. de; MINICHELLO, M. M. **Saúde ocupacional**. São Paulo: Érica, 2014. [recurso digital].

SOUZA, A.; CLEMENTE, A. **Decisões financeiras e análise de investimentos: fundamentos, técnicas e aplicações**. 6. ed. – São Paulo: Atlas, 2008. [recurso digital].

TAJRA, S. F. **Empreendedorismo : conceitos e práticas inovadoras** –2. ed. --São Paulo : Érica, 2019. [recurso digital].

VASCONCELLOS, M. A. S; GARCIA, E. **Fundamento de economia**. São Paulo: Saraiva, 2001.

WOLFFENBÜTTEL, A. **O que é? – SELIC**. 2005. Disponível em: <http://repositorio.ipea.gov.br/bitstream/11058/6928/29/Indicadores\_O%20que%20% C3%A9%20SELIC.pd>. Acesso em: 15 set. 2021.

ZOT, W. D.; CASTRO M. L. de**. Matemática financeira: fundamentos e aplicações**. Porto Alegre: Bookman, 2015. [recurso eletrônico].

## **APÊNDICE A – QUESTIONÁRIO**

- <span id="page-58-0"></span>1) Ramo da empresa:
	- ( ) Comércio
	- ( ) Indústria
	- ( ) Mercado
	- ( ) Construção
	- ( ) Transporte
	- ( ) Varejo
	- ( ) Metalúrgica
	- ( ) Serviços
	- ( ) Outros: Cite\_\_\_\_\_\_\_\_\_\_\_\_\_\_\_\_\_\_\_\_\_\_\_
- 2) Qual a quantidade de funcionários que a empresa possui registrados na CLT?
	- ( ) até 10
	- ( ) De 11 a 20
	- ( ) De 21 a 30
	- ( ) De 31 a 40
	- ( ) De 41 a 50
	- ( ) De 51 a 60
	- ( ) Acima de 60
- 3) São realizados os exames na admissão, demissão, periódico? ( )Sim ( )Não
- 4) Possui funcionários que precisam realizar exames complementares? ( )Sim ( )Não
- 5) Se sim, quais exames?
	- ( )Exame de Sangue (hemograma completo/glicose/gama gt.....)
	- ( )Eletrocardiograma
	- ( )Eletroencefalograma
	- ( )Acuidade visual
	- ( )Espirometria
	- ( )Audiometria
	- ( )Raio x
	- ( )Outro. Cite\_\_\_\_\_\_\_\_\_\_\_\_
- 6) Os colaboradores de sua empresa conseguem realizar todos os exames em Horizontina?
	- ( ) Sim ( ) Não
- 7) Se não, em qual cidade é realizado?
	- ( ) Três de Maio
	- ( ) Santa Rosa
	- ( ) Santo Ângelo
	- ( ) Outros: Cite\_\_\_\_\_\_\_\_\_\_\_\_\_\_\_
- 8) Em média quanto tempo (dias) seu funcionário demora para realizar todos os exames?
	- ( )1 dia
	- $($  )2 dias
	- $( )3$  dias
	- $($   $)4$  dias
	- ( ) 5 dias ou mais.
- 9) Se tivesse uma clínica que realizasse todos os exames em Horizontina, a empresa realizaria os exames com essa clínica?
	- ( ) Sim
	- ( ) Não
	- ( ) Talvez

Se sua resposta a questão anterior foi não ou talvez, justifique

- 10)O que facilitaria para sua empresa se tivesse uma clínica que realizasse todos os exames em um só local?
	- ( ) Tempo
	- ( ) Deslocamento
	- ( ) Outros: Cite\_\_\_\_\_\_\_\_\_\_\_\_\_\_\_
- 11) Atualmente quais as maiores dificuldades que a empresa tem para realizar os exames ocupacionais? **Example 2018**
- 12) Possuem empresa de segurança do trabalho terceirizada?
	- ( )Sim
	- ( )Interna

12) A empresa que cuida da parte de segurança é de qual município?

- ( ) Horizontina
- ( ) Três de Maio
- ( ) Santa Rosa
- ( ) Outros: Cite\_\_\_\_\_\_\_\_\_\_\_\_\_\_\_